### ФЕДЕРАЛЬНОЕ АГЕНТСТВО ЖЕЛЕЗНОДОРОЖНОГО ТРАНСПОРТА

Федеральное государственное бюджетное образовательное учреждение высшего образования «Иркутский государственный университет путей сообщения»

**Красноярский институт железнодорожного транспорта** 

–филиал Федерального государственного бюджетного образовательного учреждения высшего образования «Иркутский государственный университет путей сообщения» (КрИЖТ ИрГУПС)

УТВЕРЖДЕНА

приказ ректора от «08» февраля 2024 г. № 11

# **Б1.В.ДВ.11.02 Оптимизация операционных систем** рабочая программа дисциплины

Направление подготовки – 09.03.01 Информатика и вычислительная техника

Профиль – Цифровая инженерия транспортных процессов Квалификация выпускника – бакалавр

Форма и срок обучения – 4 года очная форма, 5 лет заочная форма обучения Кафедра-разработчик программы – Системы обеспечения движения поездов

Общая трудоемкость в з.е. – 3 Часов по учебному плану (УП) – 108 В том числе в форме практической заочная форма обучения: зачет 4 подготовки (ПП) – 4

Формы промежуточной аттестации в семестрах/на курсах очная форма обучения: зачет 6

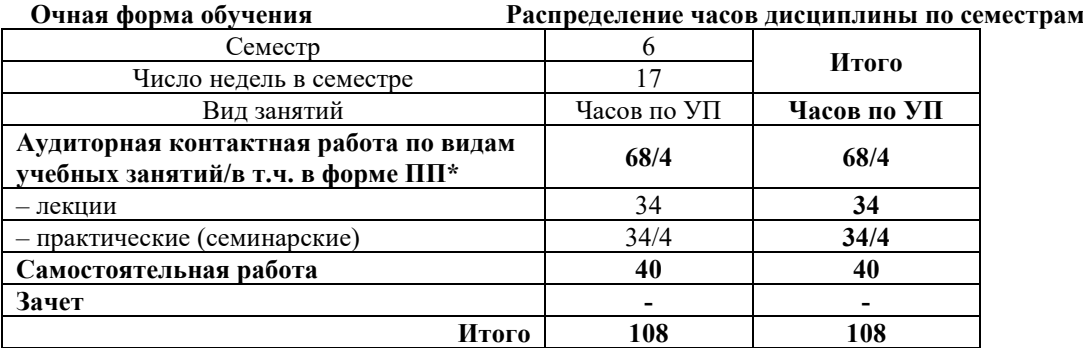

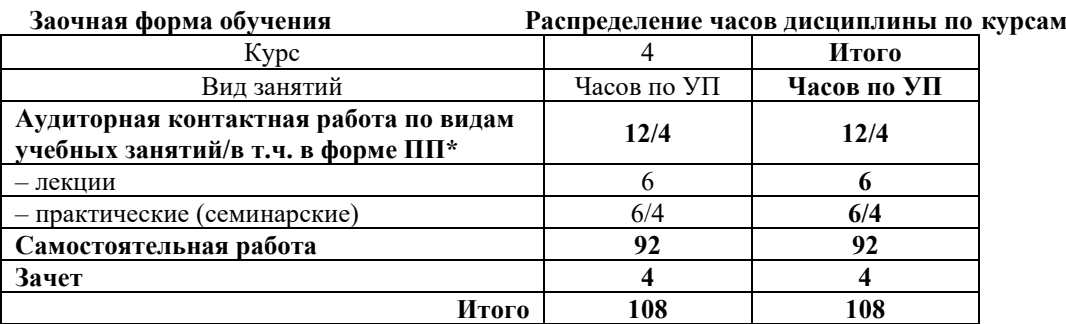

\* В форме ПП – в форме практической подготовки.

УП – учебный план.

# КРАСНОЯРСК

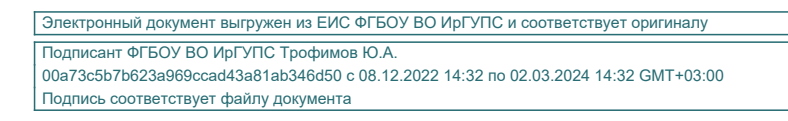

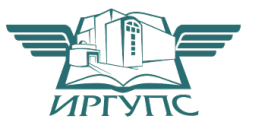

Рабочая программа дисциплины разработана в соответствии сфедеральным государственным образовательным стандартом высшего образования – бакалавриат по направлению подготовки 09.03.01 Информатика и вычислительная техника, утвержденным Приказом Министерства образования и науки Российской Федерации от 19.09.2017 г. № 929.

Программу составил: канд. физ.-мат. наук, доцент П.В. Новиков

Рабочая программа рассмотрена и одобрена для использования в учебном процессе на заседании кафедры «Системы обеспечения движения поездов», протокол от «23» ноября 2023 г. № 4.

Заведующий кафедрой, канд. техн. наук, доцент О.В. Колмаков

СОГЛАСОВАНО

Кафедра «Управление персоналом», протокол от 03.11.2023 г. № 3.

Зав. кафедрой, канд.техн.наук, доцент В.О. Колмаков

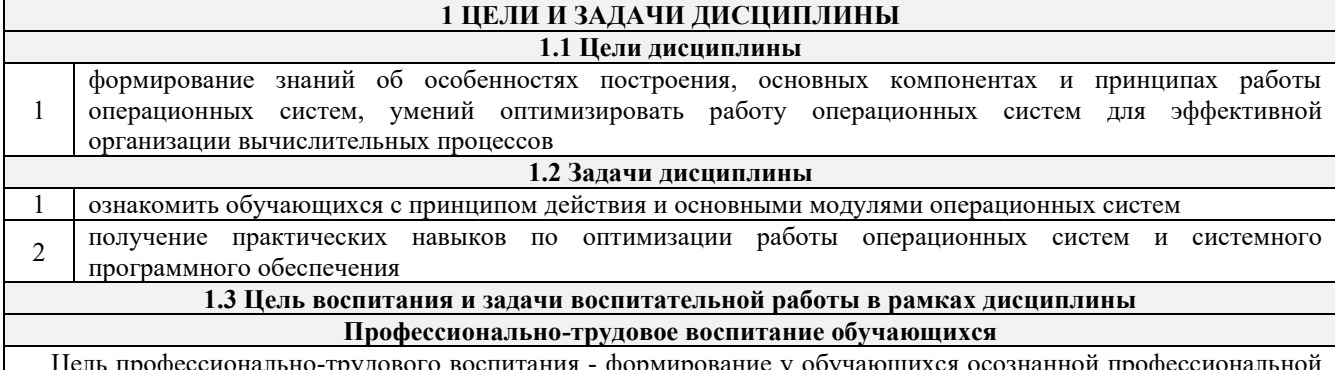

груд фор ориентации, понимания общественного смысла труда и значимости его для себя лично, ответственного, сознательного и творческого отношения к будущей деятельности, профессиональной этики, способности предвидеть изменения, которые могут возникнуть в профессиональной деятельности, и умению работать в изменённых, вновь созданных условиях труда.

- Цель достигается по мере решения в единстве следующих задач:
- формирование сознательного отношения к выбранной профессии;

воспитание чести, гордости, любви к профессии, сознательного отношения к профессиональному долгу, понимаемому как личная ответственность и обязанность;

- формирование психологии профессионала;
- формирование профессиональной культуры, этики профессионального общения;

формирование социальной компетентности и другие задачи, связанные с имиджем профессии и авторитетом транспортной отрасли

#### 2 МЕСТО ЛИСПИПЛИНЫ В СТРУКТУРЕ ОПОП

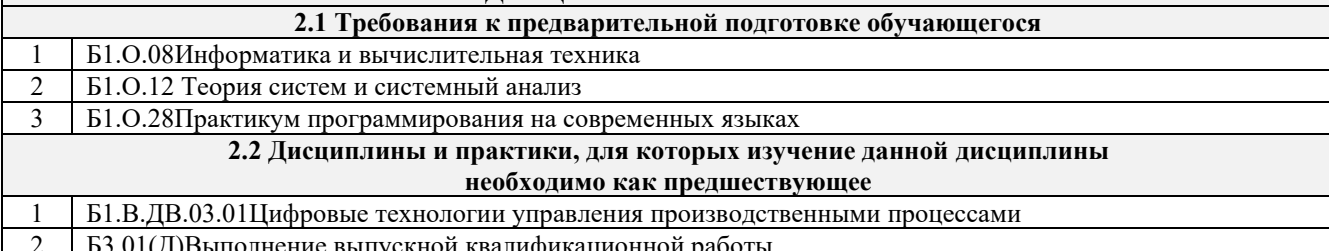

#### 3 ПЛАНИРУЕМЫЕ РЕЗУЛЬТАТЫОБУЧЕНИЯ ПО ДИСЦИПЛИНЕ, СООТНЕСЕННЫЕ С ТРЕБОВАНИЯМИ К РЕЗУЛЬТАТАМ ОСВОЕНИЯОБРАЗОВАТЕЛЬНОЙ ПРОГРАММЫ

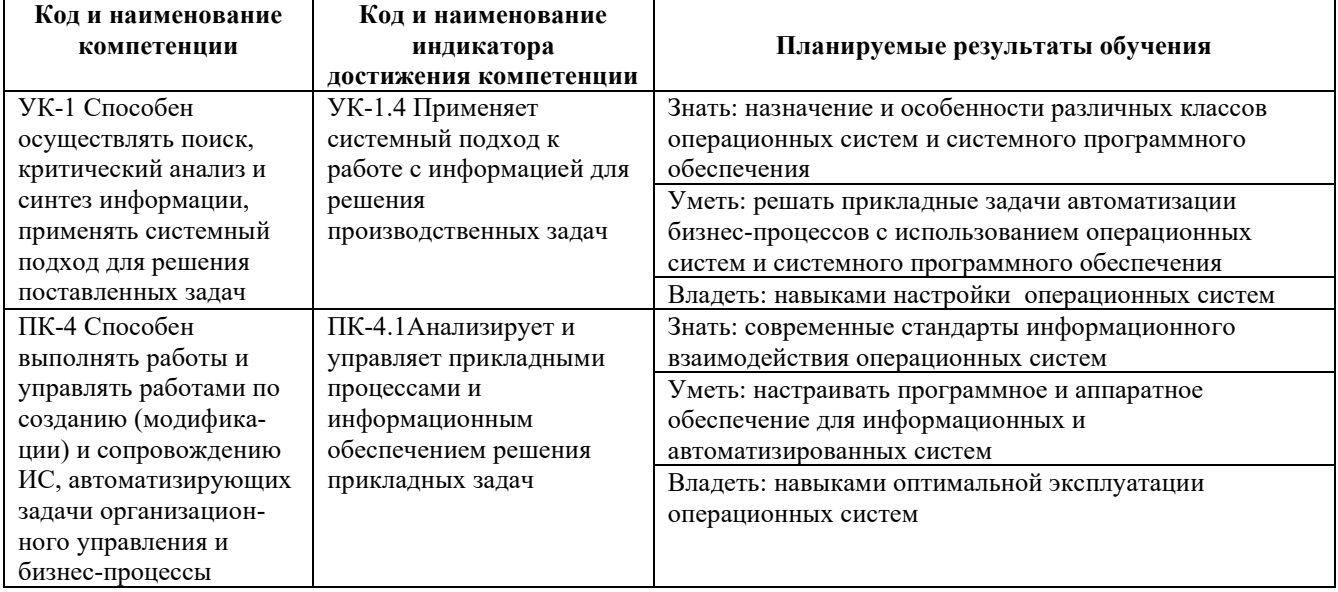

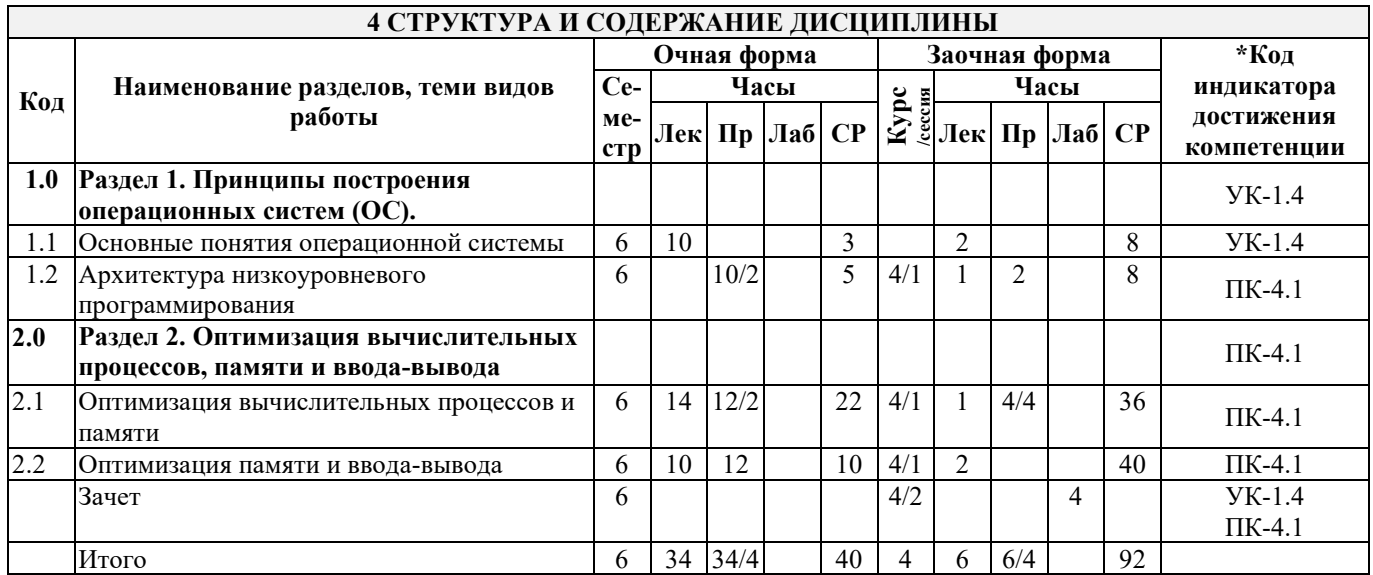

#### **5 ФОНД ОЦЕНОЧНЫХ СРЕДСТВ ДЛЯ ПРОВЕДЕНИЯ ТЕКУЩЕГО КОНТРОЛЯ УСПЕВАЕМОСТИ И ПРОМЕЖУТОЧНОЙ АТТЕСТАЦИИ ОБУЧАЮЩИХСЯ ПО ДИСЦИПЛИНЕ**

Фонд оценочных средств для проведения текущего контроля успеваемости и промежуточной аттестации по дисциплине: оформлен в виде приложения № 1 к рабочей программе дисциплины и размещен в электронной информационно-образовательной среде КрИЖТ ИрГУПС, доступной обучающемуся через его личный кабинет

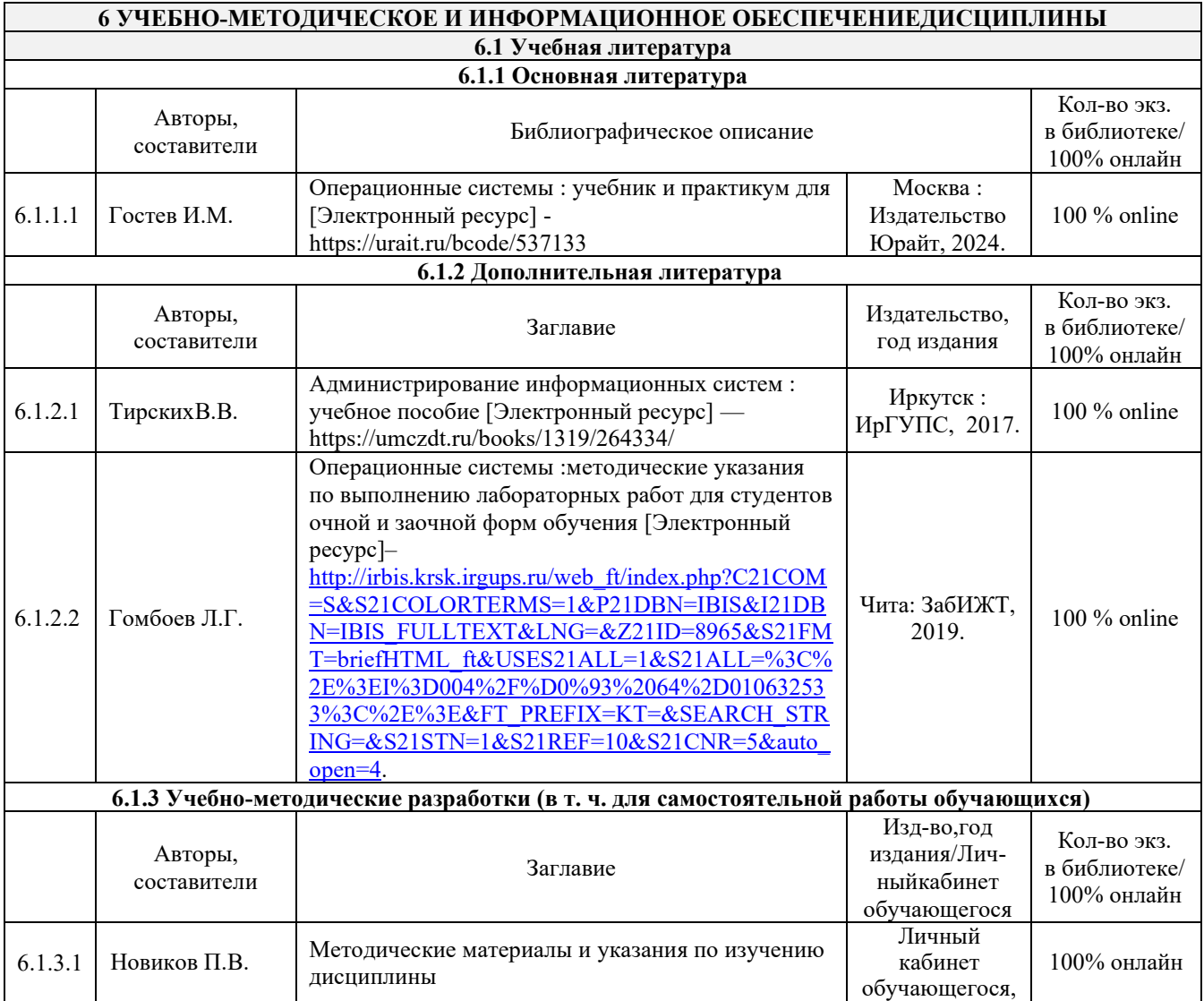

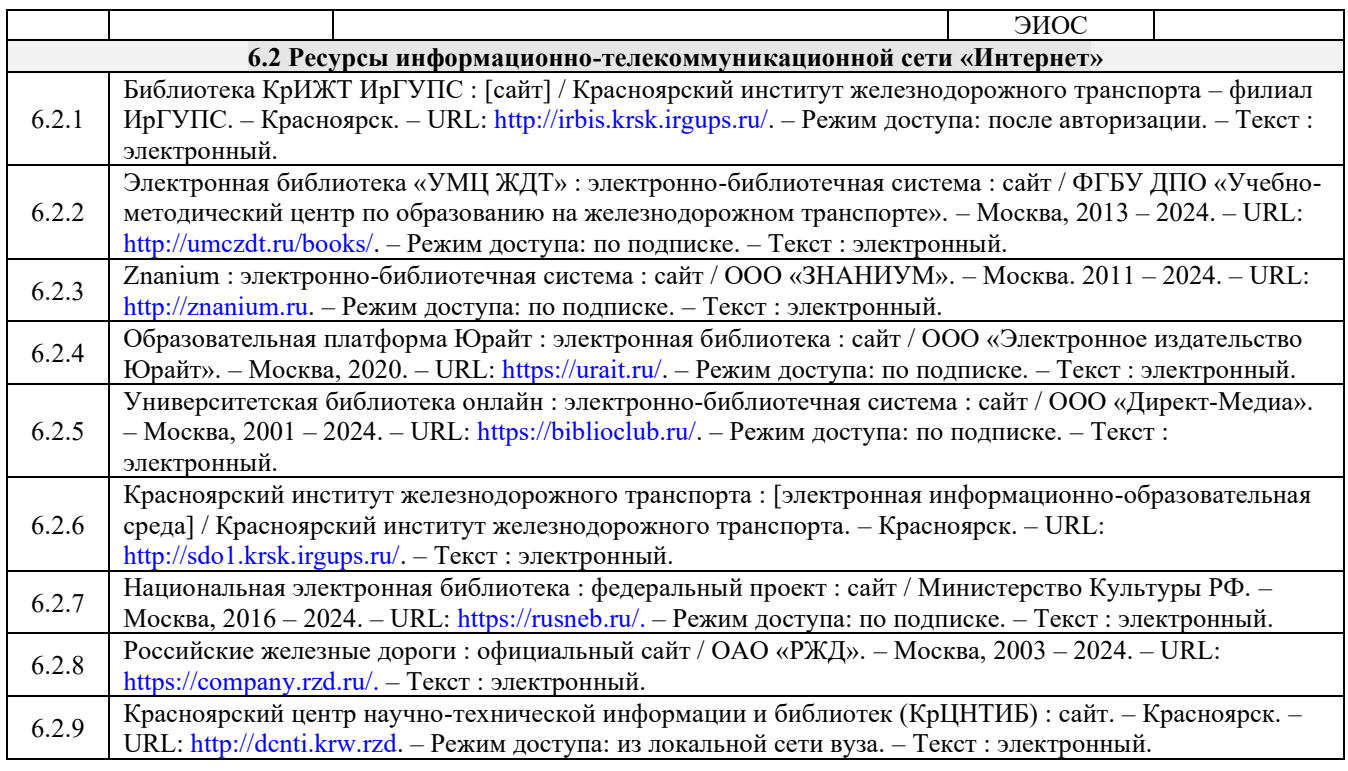

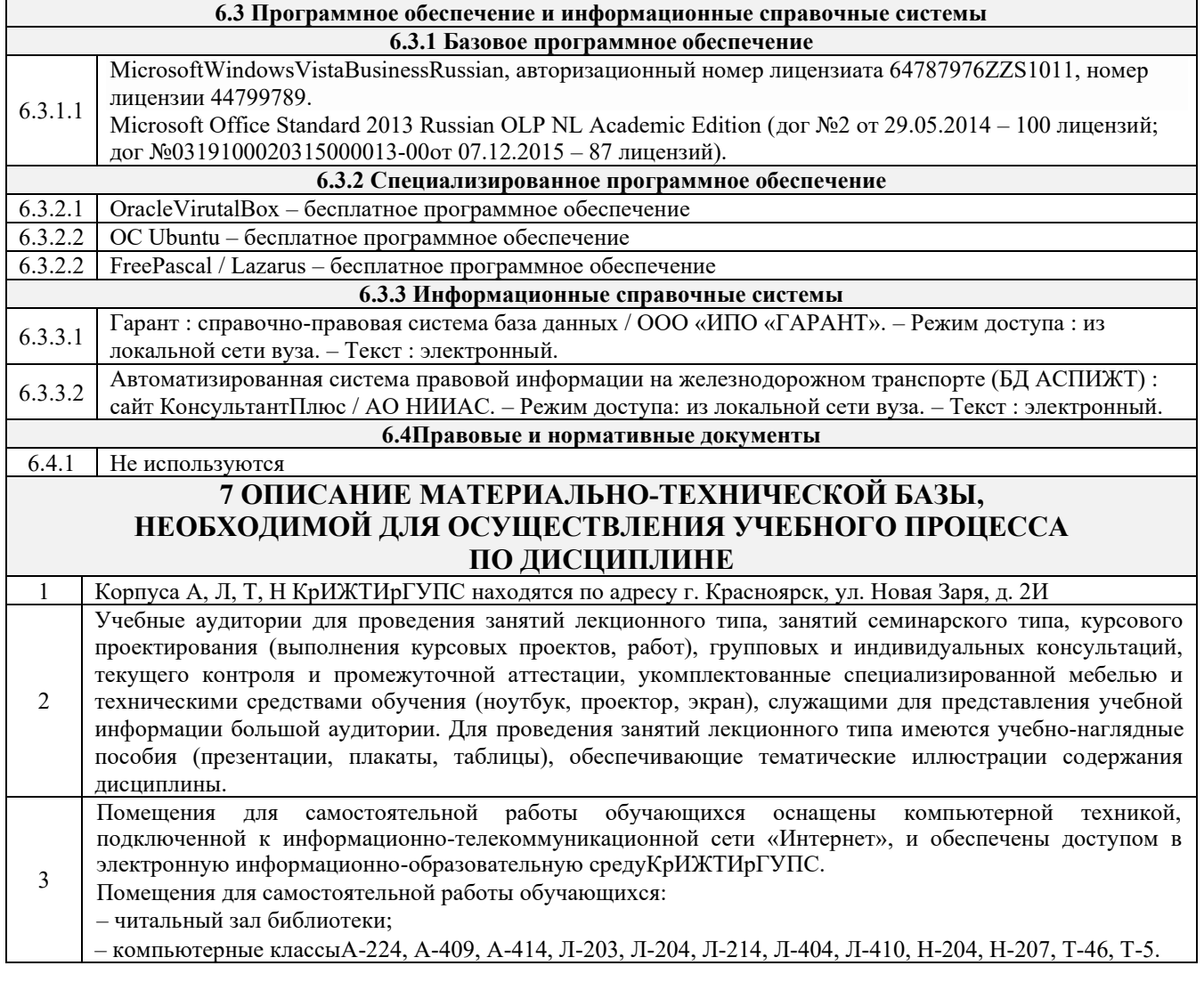

# **8 МЕТОДИЧЕСКИЕ УКАЗАНИЯ ДЛЯ ОБУЧАЮЩИХСЯ ПО ОСВОЕНИЮ ДИСЦИПЛИНЫ**

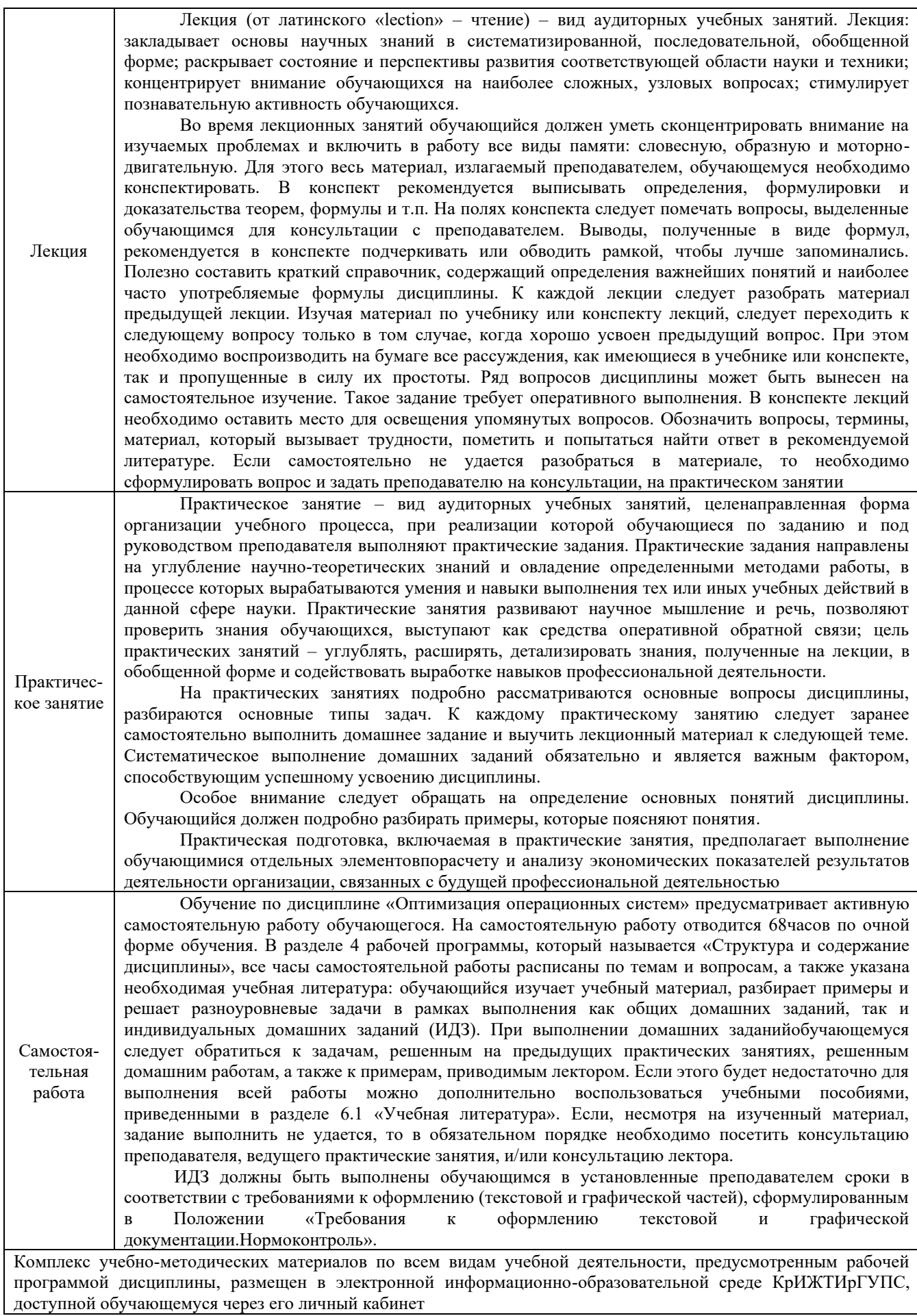

**Приложение 1 к рабочей программе по дисциплине Б1.В.ДВ.11.02 Оптимизация операционных систем**

# **ФОНД ОЦЕНОЧНЫХ СРЕДСТВ**

# **для проведения текущего контроля успеваемости и промежуточной аттестации по дисциплине**

# **Б1.В.ДВ.11.02 Оптимизация операционных систем**

Фонд оценочных средств (ФОС) является составной частью нормативно-методического обеспечения системы оценки качества освоения обучающимися образовательной программы.

Фонд оценочных средств предназначен для использования обучающимися, преподавателями, администрацией КрИЖТ ИрГУПС, а также сторонними образовательными организациями для оценивания качества освоения образовательной программы и уровня сформированности компетенций у обучающихся.

Задачами ФОС являются:

– оценка достижений обучающихся в процессе изучения дисциплины;

– обеспечение соответствия результатов обучения задачам будущей профессиональной деятельности через совершенствование традиционных и внедрение инновационных методов обучения в образовательный процесс;

– самоподготовка и самоконтроль обучающихся в процессе обучения.

Фонд оценочных средств сформирован на основе ключевых принципов оценивания: валидность, надежность, объективность, эффективность.

Для оценки уровня сформированности компетенций используется трехуровневая система:

– минимальный уровень освоения, обязательный для всех обучающихся по завершению освоения образовательной программы; дает общее представление о виде деятельности, основных закономерностях функционирования объектов профессиональной деятельности, методов и алгоритмов решения практических задач;

– базовый уровень освоения, превышение минимальных характеристик сформированности компетенций; позволяет решать типовые задачи, принимать профессиональные и управленческие решения по известным алгоритмам, правилам и методикам;

– высокий уровень освоения, максимально возможная выраженность характеристик компетенций; предполагает готовность решать практические задачи повышенной сложности, нетиповые задачи, принимать профессиональные и управленческие решения в условиях неполной определенности, при недостаточном документальном, нормативном и методическом обеспечении.

# **2. Перечень компетенций, в формировании которых участвует дисциплина. Программа контрольно-оценочных мероприятий. Показатели оценивания компетенций, критерии оценки**

Дисциплина «Оптимизация операционных систем» участвует в формировании компетенций:

УК-1 Способен осуществлять поиск, критический анализ и синтез информации, применять системный подход для решения поставленных задач

ПК-4 Способен выполнять работы и управлять работами по созданию (модифика-ции) и сопровождению ИС, автоматизирующих задачи организацион-ного управления и бизнеспроцессы

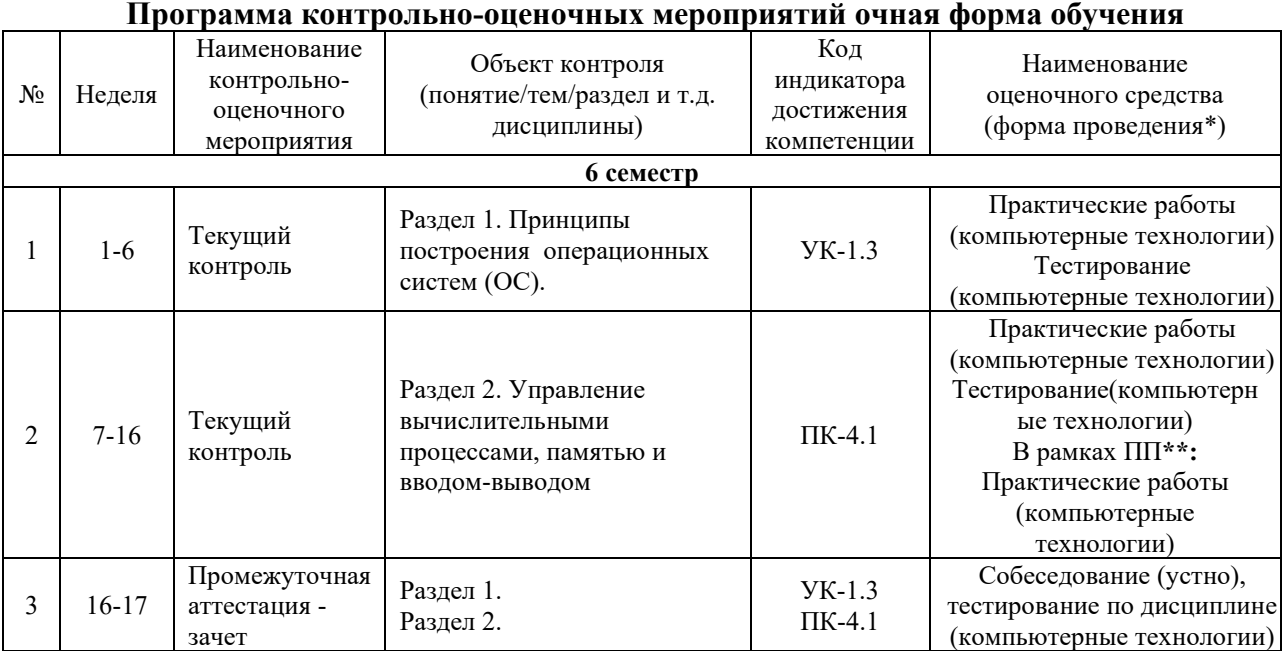

\*Форма проведения контрольно-оценочного мероприятия: устно, письменно, компьютерные технологии. \*\*ПП – практическая подготовка

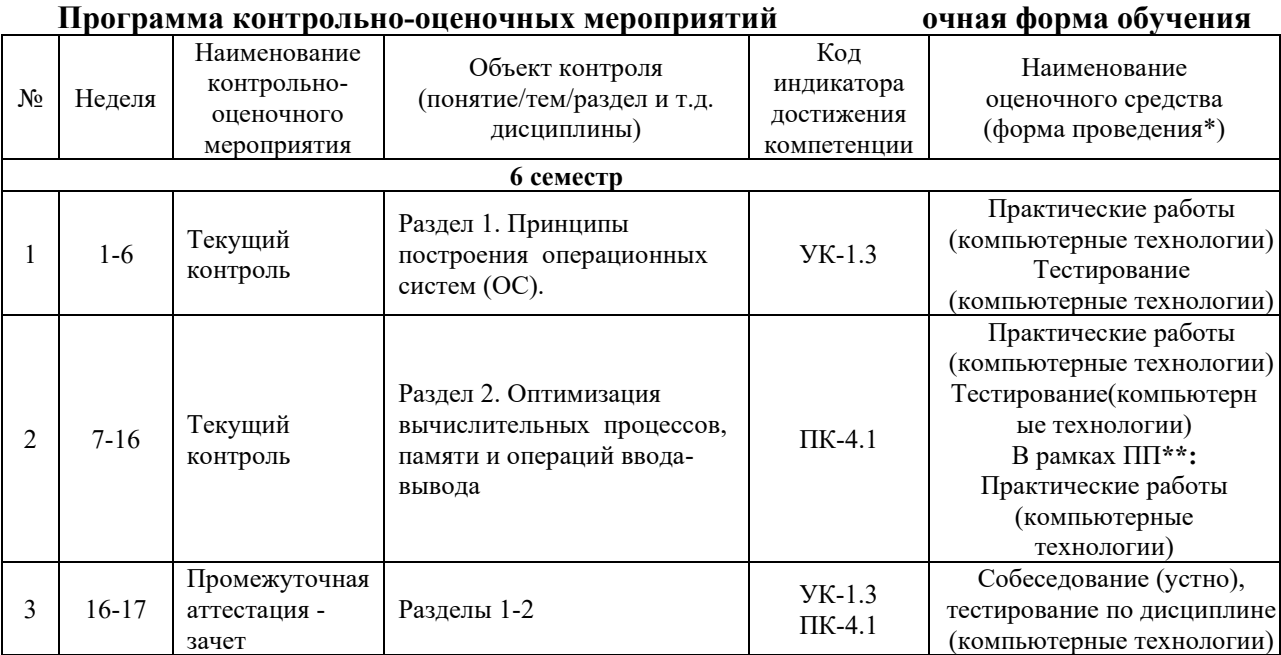

\*Форма проведения контрольно-оценочного мероприятия: устно, письменно, компьютерные технологии. \*\*ПП – практическая подготовка

**Программа контрольно-оценочных мероприятий заочная форма обучения**

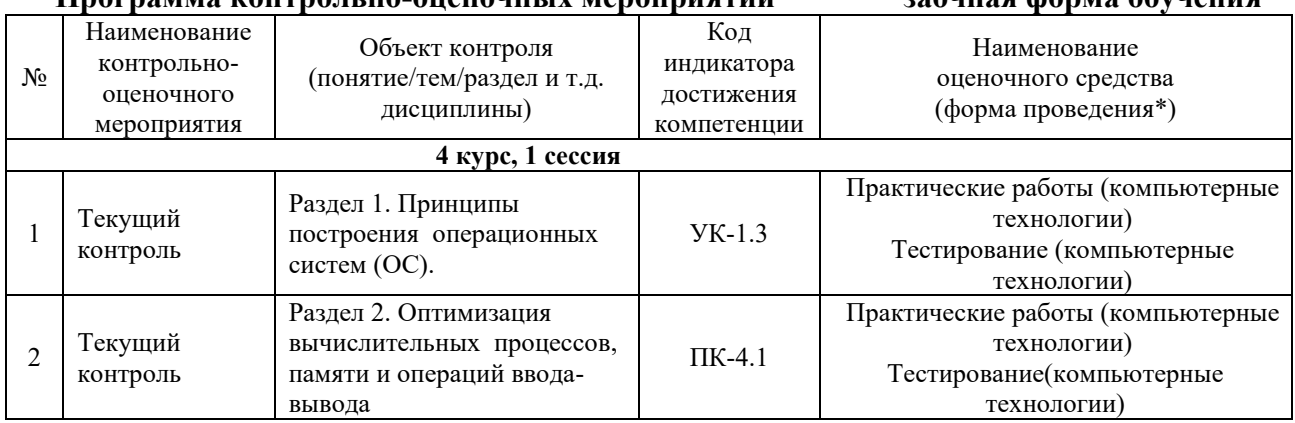

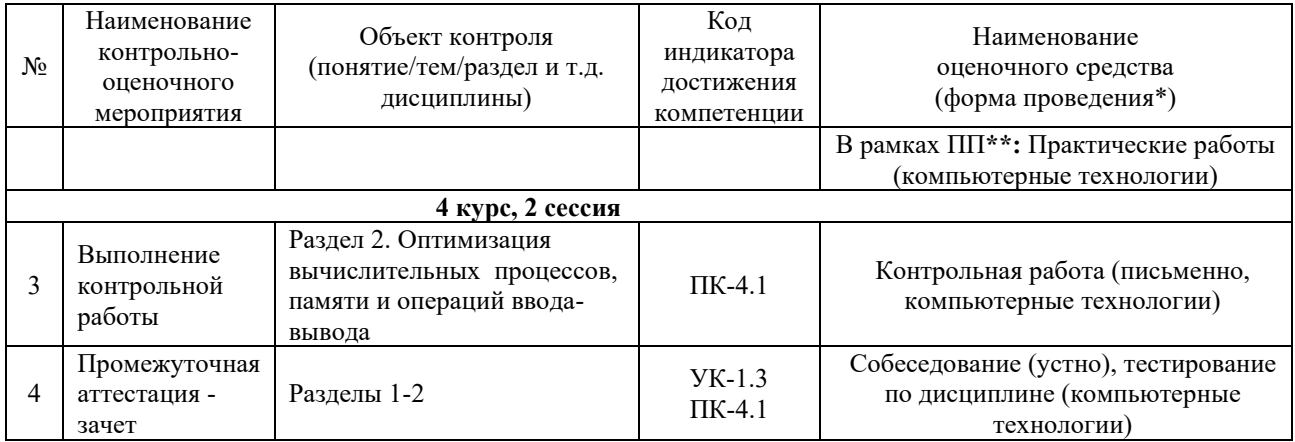

\*Форма проведения контрольно-оценочного мероприятия: устно, письменно, компьютерные технологии. \*\*ПП - практическая подготовка

### Описание показателей и критериев оценивания компетенций. Описание шкал оценивания

Контроль качества освоения дисциплины включает в себя текущий контроль успеваемости и промежуточную аттестацию. Текущий контроль успеваемости  $\mathbf{H}$ промежуточная аттестация обучающихся проводятся в целях установления соответствия достижений обучающихся поэтапным требованиям образовательной программы к результатам обучения и формирования компетенций.

Текущий контроль успеваемости - основной вид систематической проверки знаний, умений, навыков обучающихся. Задача текущего контроля - оперативное и регулярное управление учебной деятельностью обучающихся на основе обратной связи и корректировки. Результаты оценивания учитываются в виде средней оценки при проведении промежуточной аттестании.

Для оценивания результатов обучения используется двухбалльная («зачтено» и «не зачтено») и четырехбалльная шкала («отлично», «хорошо», «удовлетворительно» «неудовлетворительно»).

Перечень оценочных средств, используемых для оценивания компетенций, а также краткая характеристика этих средств приведены в таблице

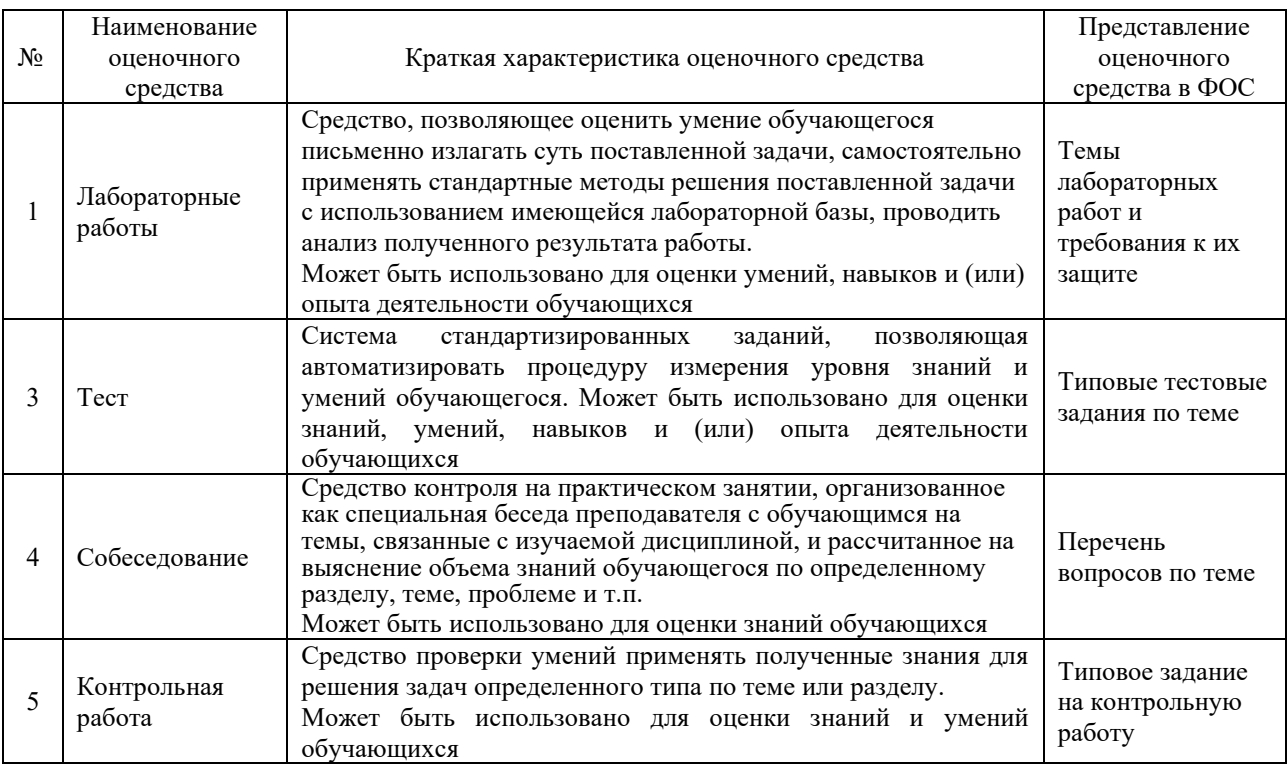

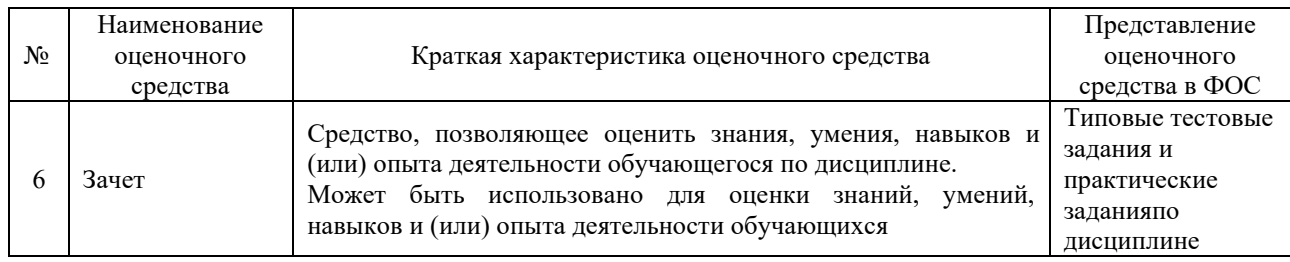

### **Критерии и шкалы оценивания компетенций в результате изучения дисциплины при проведении промежуточной аттестациив форме зачета. Шкала оценивания уровня освоения компетенций**

#### Критерии и шкала оценивания зачета (часть «тестовые задания»)

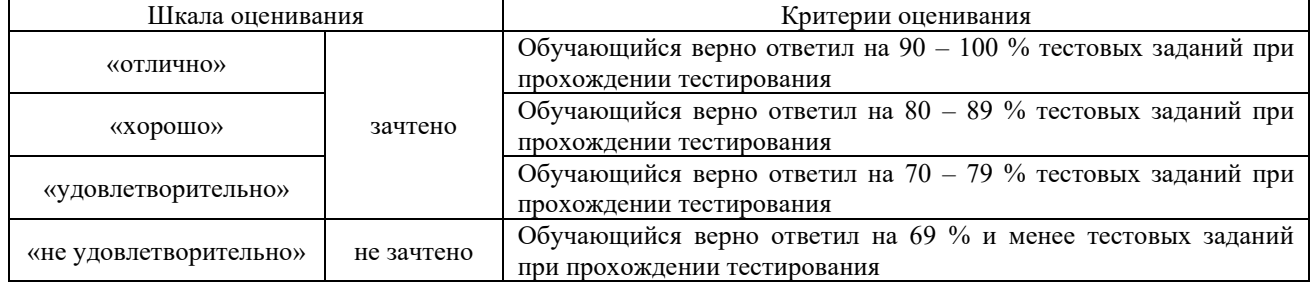

## **Критерии и шкалы оценивания результатов обучения при проведении текущего контроля успеваемости**

### Критерии и шкала оценивания при собеседовании

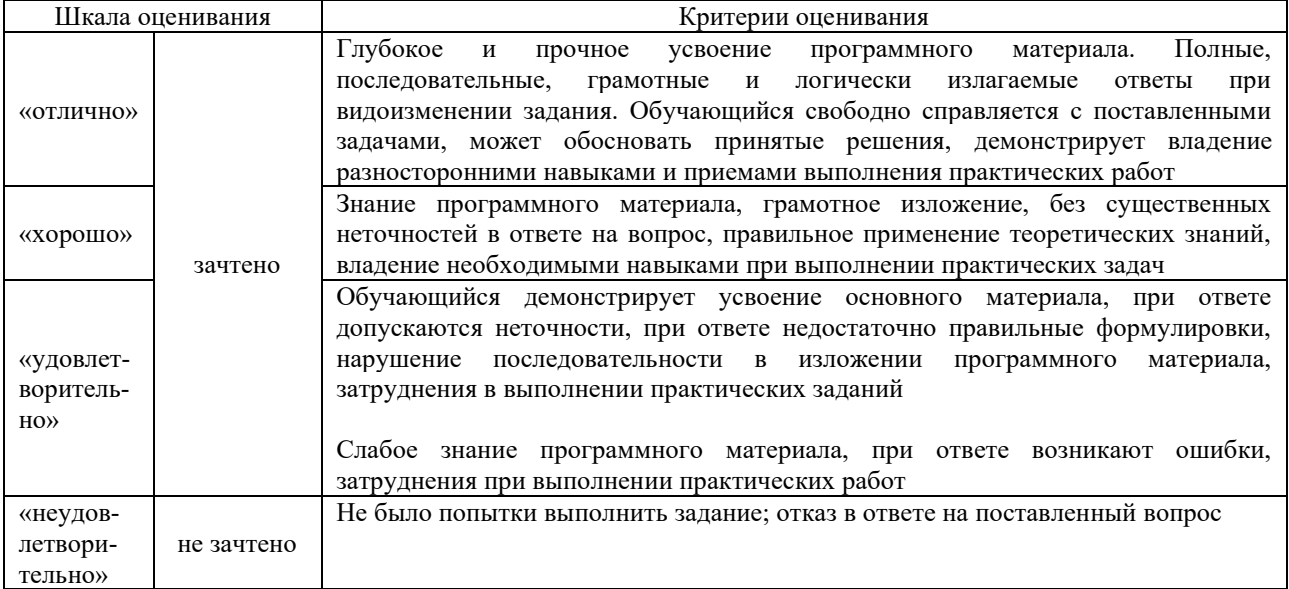

# Критерии оценивания практических работ

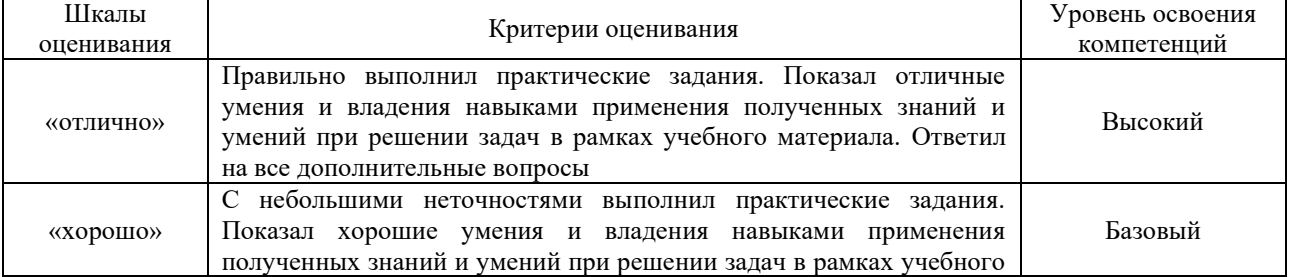

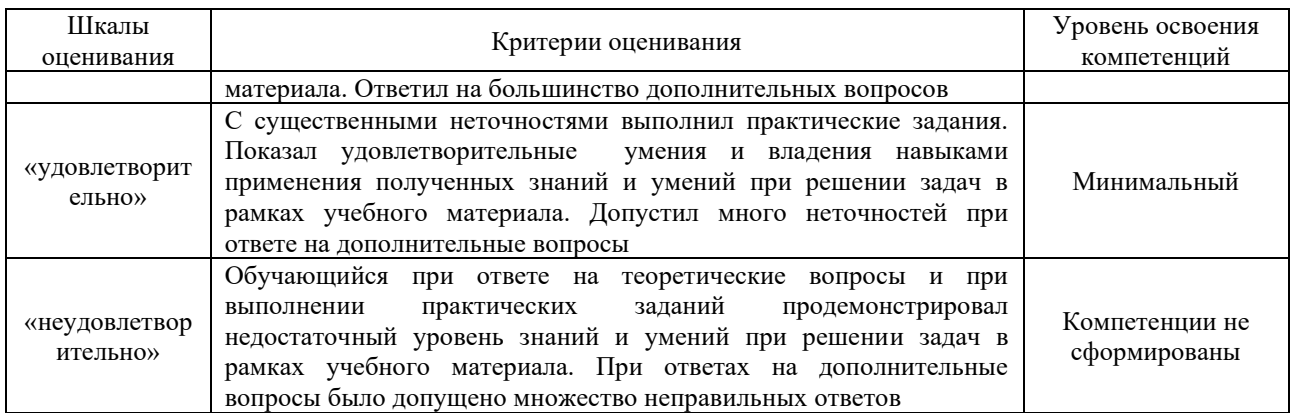

### Критерии оценивания контрольных работ

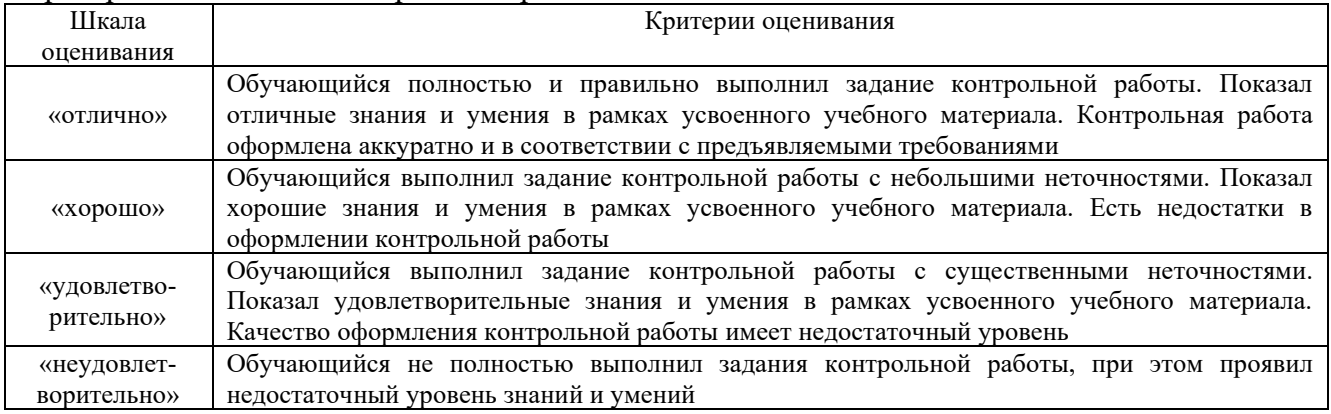

### Критерии и шкала оценивания тестов по темам

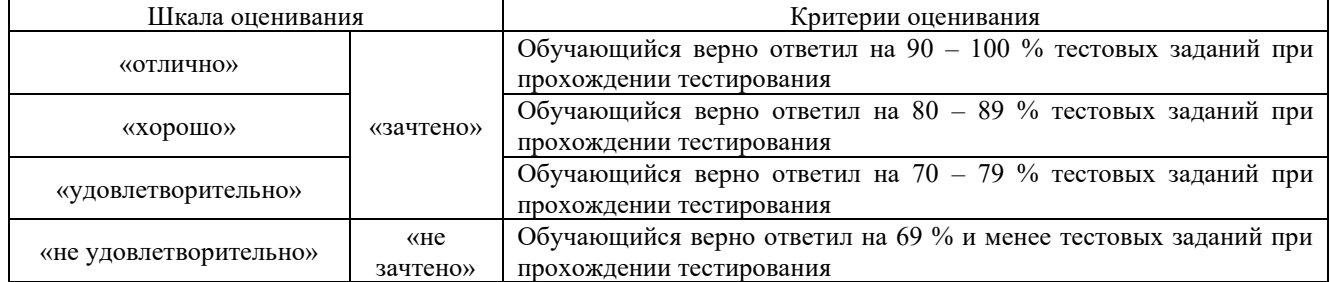

### **3. Типовые контрольные задания или иные материалы, необходимые для оценки знаний, умений, навыков и (или) опыта деятельности**

### **3.1 Типовые вопросы для собеседования**

Образец типового варианта вопросов для проведения собеседования «Архитектура х86-64»

- 1. Базовый процессор
- 2. Сегментная организация памяти
- 3. Особенности работы длинного режима.

Образец типового варианта вопросов для проведения собеседования «Реальный режим работы IBMPC»

- 1. Когда используется реальный режим
- 2. Назвать сегментные регистры и их назначение
- 3. Как вычисляется физический адрес в реальном режиме

Образец типового варианта вопросов для проведения собеседования «Адресация в 32 разрядных микропроцессорах i80x86 при работе в защищённом режиме»

- 1. Регистр EFLAGS
- 2. Сегмент состояния задачи
- 3. Теневые регистры

Образец типового варианта вопросов для проведения собеседования «Защита адресного пространства задач при сегментном способе организации виртуальной

памяти»

1. Уровни привилегий для защиты адресного пространства задач при сегментном способе организации виртуальной памяти

2. Понятие эффективного уровня привилегий

3. Механизм шлюзов для перехода на другой уровень привилегий

Образец типового варианта вопросов для проведения собеседования «Система прерываний 32 разрядных микропроцессоров i80x86»

- 1. Для чего нужен регистр регистре IDTR
- 2. Что такое внутренние прерывания.
- 3. Работа системы прерываний в защищенном режиме

# **3.3 Типовые задания для выполнения практических работ и примерный перечень вопросов для ее защиты**

Контрольные варианты заданий выложены в электронной информационнообразовательной среде ИрГУПС, доступной обучающемуся через его личный кабинет.

Ниже приведен образец типовых вариантов заданий для выполнения лабораторных работ и примерный перечень вопросов для их защиты.

# Практическая работа «Конструктивные элементы ЭВМ Интерфейс ОС Windows»

Изучить методические указания к лабораторной работе. Проделать предписанные исследования.

### **Вопросы для защиты.**

- 1. Как вызвать диспетчер задач. Его назначение. Какие процессы загружены в ПК.
- 2. Как вызвать диспетчер устройств. Его назначение. Какие сетевые карты установлены на данном ПК.
- 3. Как вызвать брандмауэр. Его назначение. Правила работы с брандмауэром.

Практическая работа «Конструктивные элементы ЭВМ ОЗУ, КЭШ память, Флэш память, жёсткие диски и SSDдиски» (в форме практической подготовки)

(*трудовая функция B/01.6 Исследование автоматизируемого объекта и подготовка техникоэкономического обоснования создания автоматизированной системы управления технологическими процессами*)

Изучить методические указания к лабораторной работе. Проделать предписанные исслелования.

### **Вопросы для защиты.**

- 1. Как определить объём ОЗУ данного ПК.
- 2. Как определить объём КЭШ данного компьютера. Назначение КЭШ.
- 3. Как определить объём и тип внешней памяти на данном компьютере.

Практическая работа «Конструктивные элементы ЭВМ Линейка процессоров Corei-3, i-5, i-7, i-9. Видеокарты,»

# **Вопросы для защиты.**

- 1. Как определить тип процессора на данном ПК и его характеристики.
- 2. Назначение видеокарты.
- 3. Как настроить видеокарту и монитор.

Практическая работа «Программирование на языке Assembler»

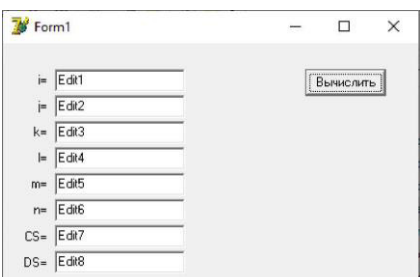

Самостоятельно написать и отладить программу по образцу.

### **Вопросы для защиты.**

- 1. Преобразовать десятичное число 945 в шестнадцатеричное и двоичные числа.
- 2. Преобразовать мнемокод команды ADDEAX, bв машинные слова.
- 3. Как программно обратиться к рабочим регистрам процессора.

Практическая работа «Исследование работы базового процессора» (в форме практической подготовки)

(*трудовая функция B/01.6 Исследование автоматизируемого объекта и подготовка техникоэкономического обоснования создания автоматизированной системы управления технологическими процессами*)

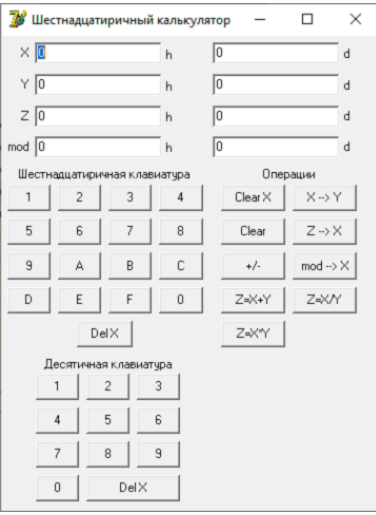

Самостоятельно написать и отладить программу по образцу.

### **Вопросы для защиты.**

Выполнить операции в дополнительных кодах: 45+54; 45-54; 54-45; -45-54. Рассказать работу обработчика событий TForm1.Button1Click(Sender:TObject);. Рассказать работу обработчика событий TForm1.Button24Click(Sender:TObject);.

### Практическая работа «Работа с системными функциями дата и время»

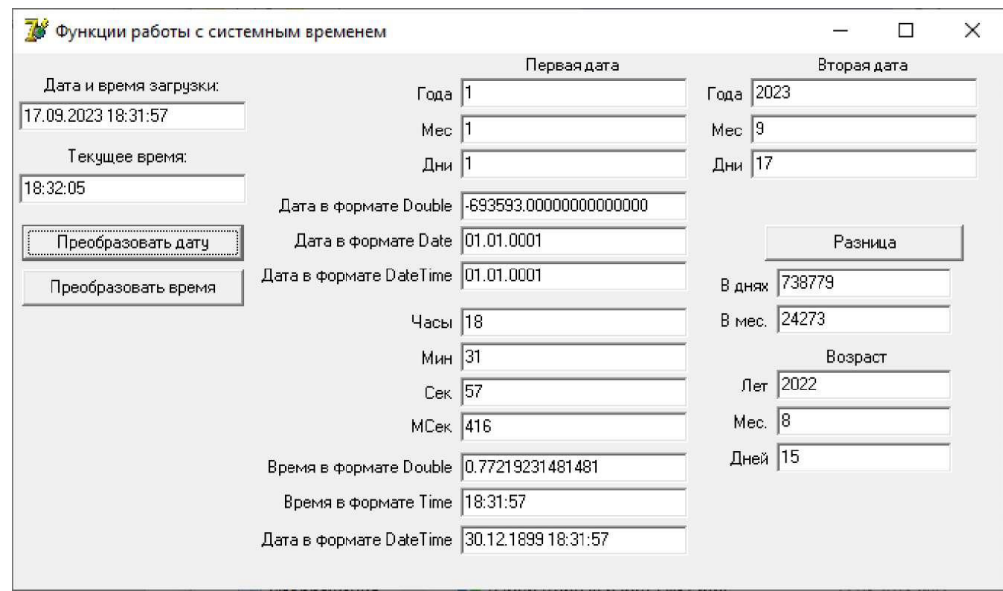

Самостоятельно написать и отладить программу по образцу.

### **Вопросы для защиты.**

- 1. Что такое системное время Windows.
- 2. Преобразовать системное время Windows 45,77777 в календарное время..
- 3. Что такое системное время Linux

### Практическая работа «Работа cфункциями Win32 API»

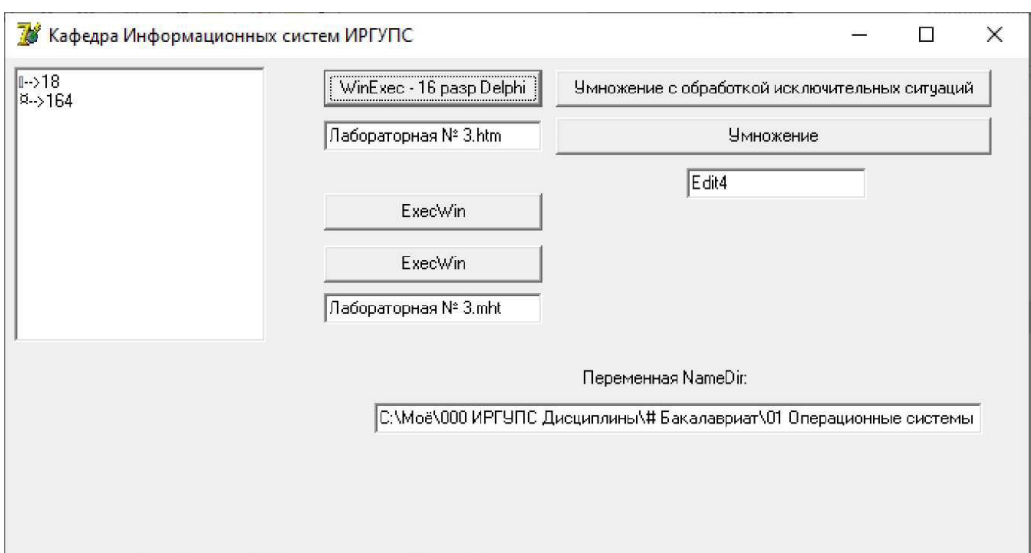

Самостоятельно написать и отладить программу по образцу.

# **Вопросы для защиты.**

- 1. Что такое системное время Win16API, Win32APIи Win64API.
- 2. Почему в современных программах нельзя использовать Win16API.
- 3. Как пользоваться функцией APIApplication.MessageBox(ADF,'XXX',0);

# Практическая работа «Работа с файловой системой Windows»

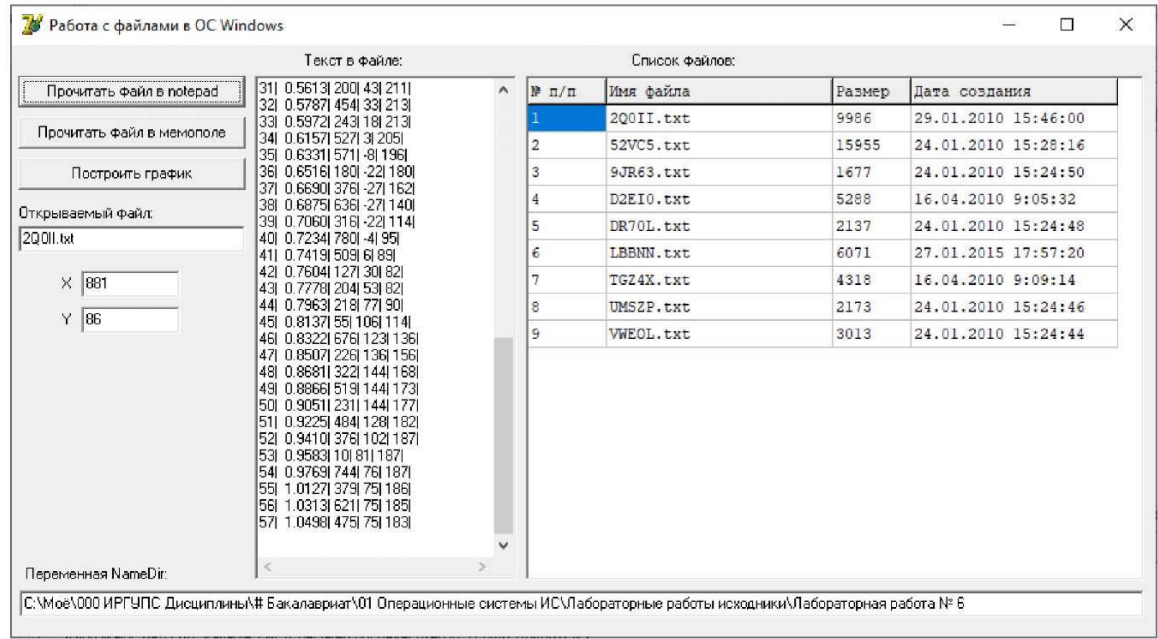

Самостоятельно написать и отладить программу по образцу.

### **Вопросы для защиты.**

- 1. Что такое файловое время.
- 2. Как программно настроить компоненту StringGrid.
- 3. Как программно прочитать параметры файла.

Практическая работа «Исследование работы мультизадачных приложений»

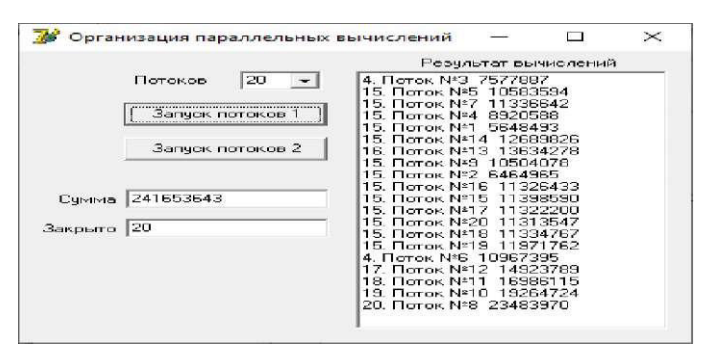

Самостоятельно написать и отладить программу по образцу.

### **Вопросы для защиты.**

- 1. Что такое явный и скрытый параллелизм.
- 2. Что такое критическая секция
- 3. Как распараллелить вычисления

### Практическая работа «Исследование работы мультипрограммных приложений»

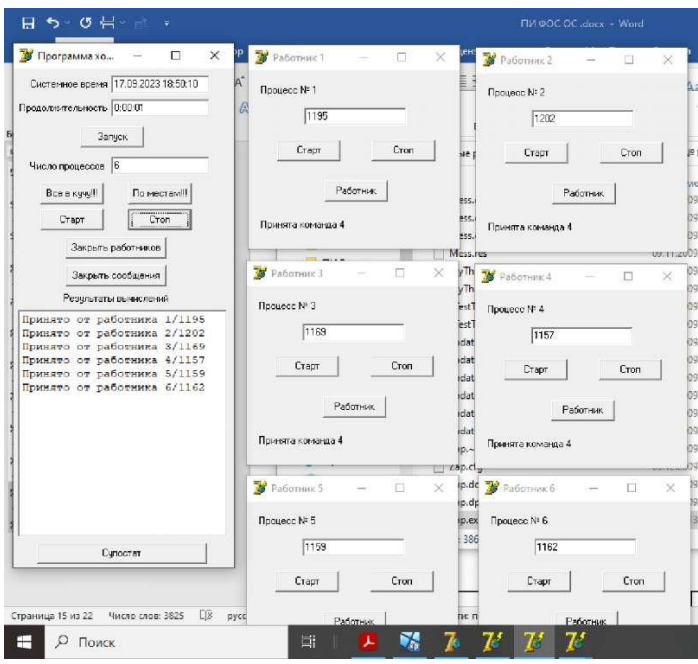

Самостоятельно написать и отладить программы «Хозяин» и «Работник» по образцу.

### **Вопросы для защиты.**

- 1. Как программы обмениваются сообщениями.
- 2. Как организовать программу «Хозяин» для управления программами «Работник».
- 3. Как организовать программу «Работник» для работы под внешним управлением.

### **3.4 Типовые задания на контрольную работу**

Контрольная работа состоит из двух заданий. Первое задание представляет теоретическую часть. В этом задании необходимо раскрыть одну из тем в виде реферата. Темы для теоретической части смотреть ниже. У каждого студента будет своя тема теоретической части. Варианты выбираются по номеру студента в списке группы.

Второе задание контрольной работы представляет собой практическую часть. Второе задание состоит из нескольких частей. Практическую часть выполнять подробно с описанием каждого этапа выполнения. Если встречаются вопросы, то необходимо дать на них полные ответы, если необходимо, то вставить скриншот ваших действий. Если встречаются таблицы, то необходимо их заполнить и тоже отобразить в отчёте по контрольной работе. Задания для практической части смотреть ниже.

Содержание отчёта будет состоять из двух частей: теоретическая и практическая. Обязательно наличие введения, заключения и списка использованных источников.

### **Задание 1Темы рефератов для теоретической части контрольной работы:**

- 1. История развития операционных систем.
- 2. Состав и функции операционных систем.
- 3. Ядро операционной системы. Назначение, классификация.
- 4. Виды архитектур операционных систем.
- 5. Операционная система. Классификация операционных систем.
- 6. Особенности современного этапа развития операционных систем.

7. Системы пакетной обработки, системы разделения времени, системы реального времени.

- 8. Общие требования, предъявляемые к операционным системам.
- 9. Мультипрограммная и мультипроцессорная обработка данных.
- 10. Процессы в операционных системах. Состояние, операции над процессами.
- 11. Процессы в операционной системе Windows.
- 12. Ресурсы в операционной системе. Классификация ресурсов.
- 13. Система прерываний и системные вызовы.
- 14. Виртуализация памяти.
- 15. Операционная система Linux. История развития Linux. Характеристика.
- 16. Архитектура операционной системы Linux.
- 17. Операционная система UNIX. История развития. Основные компоненты.
- 18. Работа пользователей в UNIX. Ядро UNIX. Архитектура UNIX.
- 19. Операционная система WindowsXP. Особенности системы, архитектура.
- 20. Операционная система Windows NT. Особенности системы, архитектура.
- 21. Операционная система MS-DOS. Особенности системы, архитектура.
- 22. Интерфейсы пользователей в операционных системах.
- 23. Тупики при организации вычислительных процессов в операционных системах.
- 24. Сетевые операционные системы.
- 25. Операционные системы семейства Windows. История развития, отличительные особенности.
	- 26. Операционные системы семейства MAC OS.
	- 27. Облачные технологии и операционные системы.

### Задание 2 Практическая часть контрольной работы.

# Часть 1. Определение конфигурации и тестирование работоспособности протокола TCP/IP в ОС Windows.

Изучить работу команд Hostname, Ipconfig, Arp, Route в командной строке. По результатам выполнения команд заполнить таблицы или ответить на вопросы.

а) Результаты использования служебной утилиты Hostname: Nikolay-PC

б) Результаты выполнения команды Ipconfig занести в таблицу:

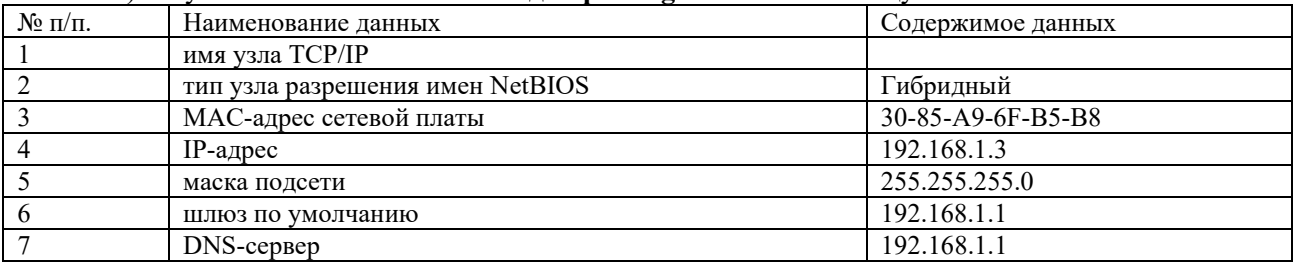

в) Результаты выполнения команды Агр занести в таблицу:

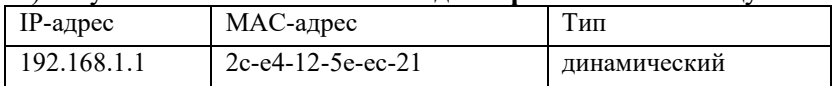

### г) Результаты выполнения команды Route занести в таблицу:

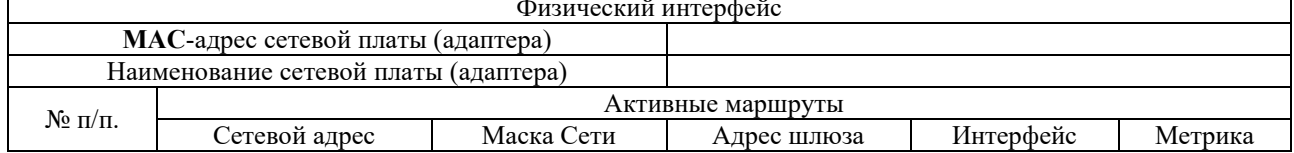

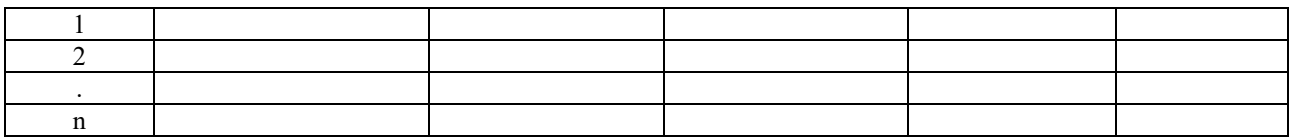

Использование основных утилит ОС Windows для тестирования работоспособности протокола ТСР/ІР

Изучить работу команд Ping, Tracertв командной строке. По результатам выполнения команд заполнить таблицы или ответить на вопросы.

Результаты проверки наличия соединения с узлом сети утилитой Ping занести в таблицу:

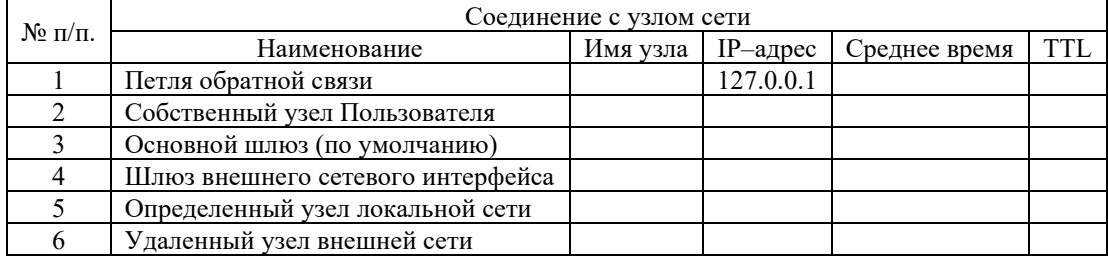

Примечание: В таблице понятие «среднее время» означает среднее приблизительное время приема-передачи в миллисекундах. Сетевой адрес 127.0.0.1 зарезервирован для обратной связи и введен для тестирования взаимодействия процессов на одной машине. Когда приложение использует адрес обратной связи, стек ТСР/IР возвращает эти данные приложению, ничего не посылая по сети.

Результаты трассировки маршрута к заданному узлу сети утилитой Tracert занести в таблицу:

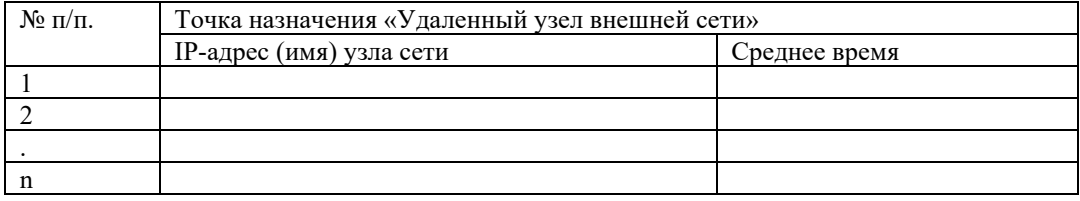

Вопросы, на которые необходимо ответить после выполнения первой части практической части контрольной работы:

- 1. Раскрыть термины: хост, шлюз, хоп, время жизни пакета, маршрут, маска сети, авторитетный/неавторитетный (компетентный) DNS-сервер, порт TCP, петля обратной связи, время отклика.
- 2. Какие утилиты можно использовать для проверки правильности конфигурирования TCP/IP?
- 3. Каким образом команда ping проверяет соединение с удаленным хостом?
- 4. Каково назначение протокола ARP?
- 5. Как утилита ping разрешает имена узлов в ip-адреса (и наоборот)?
- 6. Какие могут быть причины неудачного завершения ping и tracert? (превышен

интервал ожидания для запроса, сеть недоступна, превышен срок жизни при передаче пакета).

7. Всегда ли можно узнать символьное имя узла по его ір-адресу?

## Часть 2. Создание и изменение вида консоли управления (администрирования). Исследование оснасток созданной консоли.

Все действия сопровождать скриншотами по ходу выполнения второй части контрольной работы.

Порядок действий:

1. Создайте консоль администрирования в авторском режиме.

2. Смените значок у созданной консоли.

3. Настройте вид вашей консоли.

4. Перечислите все элементы, которые можно добавить или удалить в окно консоли.

5. Добавьте в консоль несколько оснасток.

6. Добавьте несколько оснасток в Избранное.

7. Сохраните и закройте консоль администрирования MMC.

8. Откройте сохранённую консоль от имени Автора.

9. Добавьте оснастку «Локальные пользователи и группы».

10. Создайте две учетные записи для двух разных пользователей. Имена,описание и пароли выберите самостоятельно.

11. Установите флажки «Потребовать смену пароля при следующем входев систему» для первого пользователя и «Запретить смену пароля пользователем» для второго.

12. Создайте локальную группу, имя и описание которой выберите самостоятельно.

13. Поместите в новую локальную группу созданных ранее

пользователей,воспользовавшись диалоговым окном Свойства каждого из них.

14. Сохраните и закройте консоль администрирования MMC.

15. Откройте сохранённую консоль от имени Автора.

16. Добавьте оснастку «Редактор объекта групповой политики».

17. В левой части окна консоли выберите «Политика Локальный компьютер |

Конфигурация компьютера | Конфигурация Windows | Параметрыбезопасности | Локальные политики | Назначение прав пользователей / Параметры безопасности».

18. Изучите локальные политики Назначение прав пользователя и Параметры безопасности.

19. Сохраните и закройте консоль администрирования MMC.

20. Заполните таблицу по результатам изучения локальной политикиНазначение прав пользователя (Пример показан).

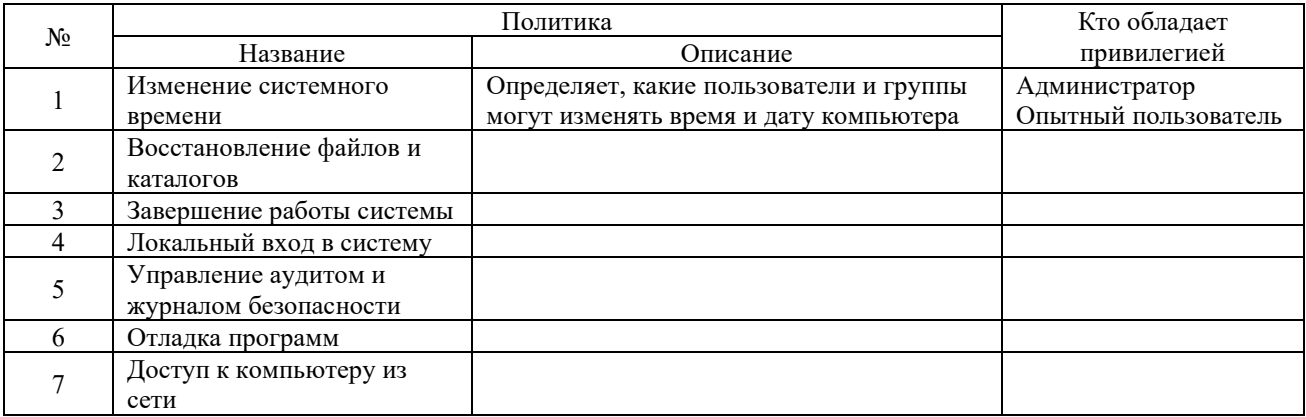

21. Заполните таблицу по результатам изучения локальной политики Параметры безопасности (Пример показан). Вам необходимо самостоятельно выбрать несколько политик.

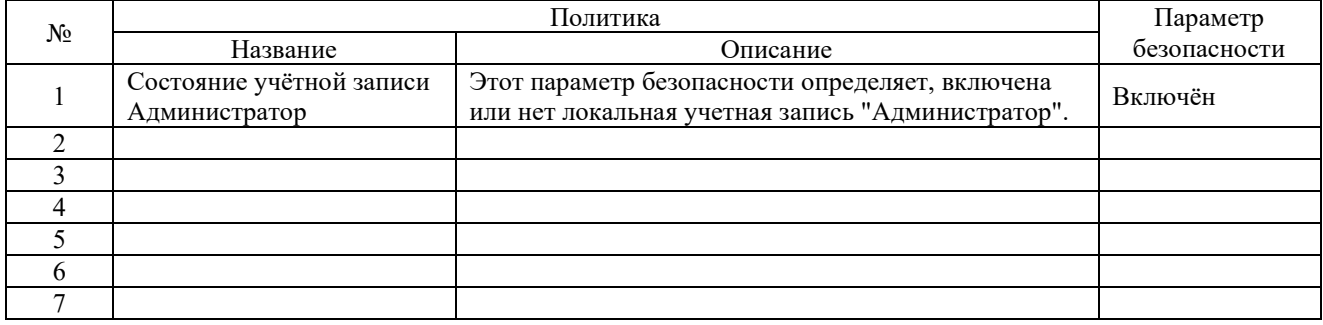

- 22. Сохраните и закройте консоль администрирования MMC.
- 23. Откройте вашу консоль.

24. В левой части окна консоли выберите «Политика Локальный компьютер | Конфигурация пользователя | Административные шаблоны | Панельзадач и меню «Пуск» / Панель управления / Рабочий стол».

25. Изучите параметры политик | Административные шаблоны | Панельзадачи меню «Пуск» / Панель управления / Рабочий стол.

26. Заполните таблицу по результатам изучения локальной политики Административные шаблоны(Пример показан).

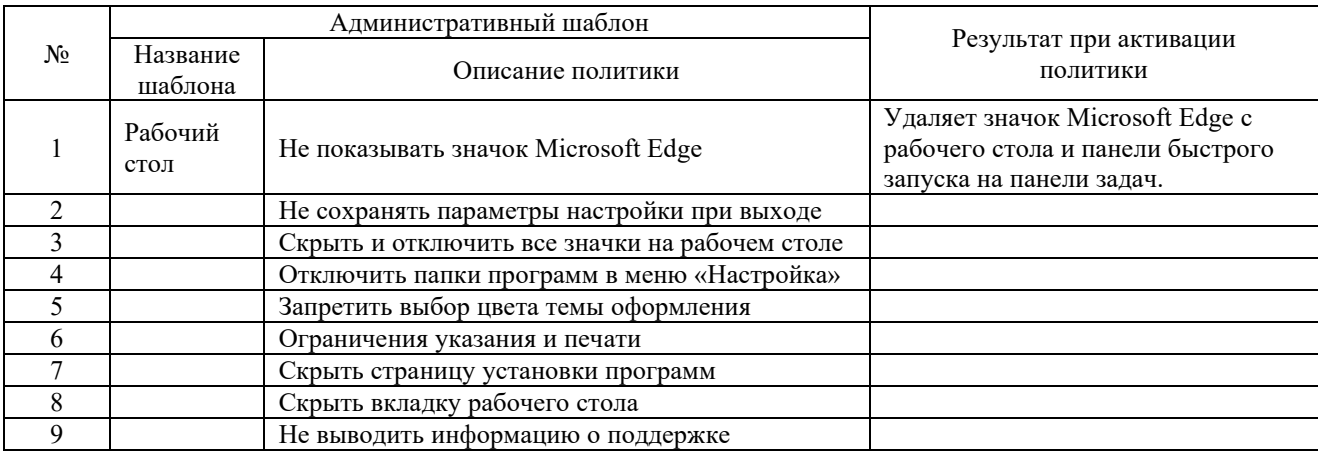

27. Сохраните и закройте консоль администрирования MMC.

28. Созданную консоль можно удалить.

Вопросы, на которые необходимо ответить после выполнения второй части практической части контрольной работы:

- 1. Что такое консоль управления?
- 2. Как изменить вид консоли?
- 3. Отличие пользовательского режима работы от авторского?
- 4. Для чего предназначена оснастка «Локальные пользователи и группы»?
- 5. Каким образом отключить учетную запись пользователя?
- 6. К чему приводит отключение учетной записи пользователя?
- 7. Какие стандартные пользователи и группы имеются в системе?

### **Часть 3.Изучение Диспетчера задач.**

Запустите диспетчер задач. Выполните последовательно перечисленные задания. Заполните таблицу после изучения. Ответьте на вопросы.

- 1. Последовательно ознакомьтесь со всеми его вкладками и меню.
- 2. На вкладках **«Приложения»** и **«Процессы»** обратите внимание наколичество работающих приложений и активных процессов.
- 3. Перейдите на вкладку **«Процессы»**.
- 4. Сделайте снимок экрана и вставьте в отчёт.
- 5. В меню «Вид» в модуле «Диспетчер задач» добавьте следующие столбцысчетчиков: «память – максимум», «объем виртуальной памяти», «базовыйприоритет», «счетчик потоков».
- 6. Сделайте снимок экрана и вставьте в отчёт.
- 7. Перейдите на вкладку «Быстродействие».
- 8. В меню «Вид» подключите Вывод времени ядра.

9. Сделайте снимок экрана и вставьте в отчёт.

10. Перейдите на вкладку «Сеть».

11. Сделайте снимок экрана и вставьте в отчёт. Заполните таблицы

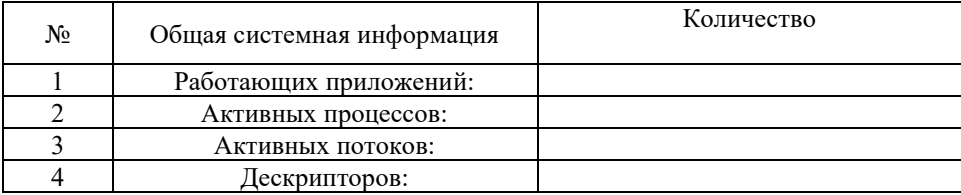

Пример показан, остальные процессы выберите самостоятельно или из предложенных, но они должны быть запущены.

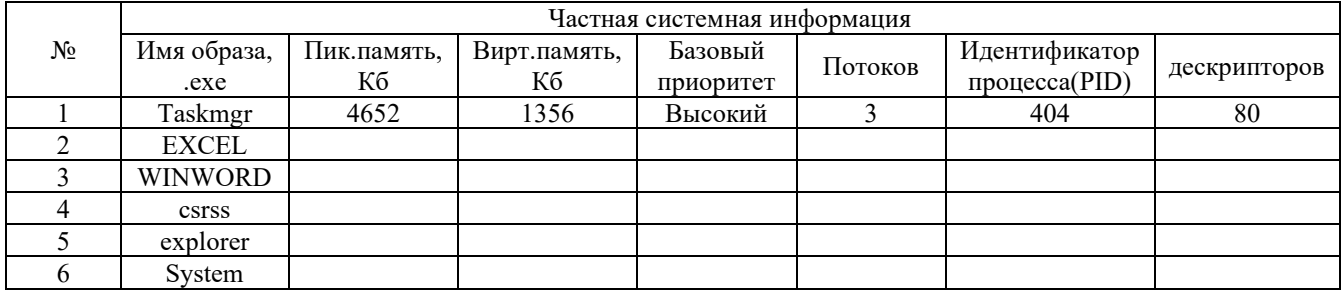

Ответьте на вопросы:

- 1. Что такое процесс?
- 2. Что такое приоритет процесса?
- 3. В каких состояниях может находиться процесс?
- 4. Назначение системы прерываний?
- 5. Для чего предназначен «Диспетчер задач»?
- 6. Почему в ОС активных процессов больше, чем работающих приложений?
- 7. Что такое дескриптор?
- 8. Что представляет собой «клинч» в ОС?

### 3.5 Типовые тестовые задания

Компьютерное тестирование обучающихся по разделами дисциплине используется при проведении текущего и промежуточного контроля знаний обучающихся.

Тест (педагогический тест) - это система заданий - тестовых заданий возрастающей трудности, специфической формы, позволяющая эффективно измерить уровень знаний, умений, навыков и (или) опыта деятельности обучающихся.

Тестовое задание (ТЗ) - варьирующаяся по элементам содержания и по трудности единица контрольного материала, минимальная составляющая единица сложного (составного) педагогического теста, по которой испытуемый в ходе выполнения теста совершает отдельное действие.

тестовых заданий  $(\Phi T3)$  $\Pi$ <sup>0</sup> дисциплине Фонд  $$ совокупность систематизированных диагностических заданий - тестовых заданий (ТЗ), разработанных по всем тематическим разделам (дидактическим единицам) дисциплины (прошедших апробацию, экспертизу, регистрацию и имеющих известные характеристики) специфической формы, позволяющей автоматизировать процедуру контроля.

### Типы тестовых заданий:

3Т3 - тестовое задание закрытой формы (Т3 с выбором одного или нескольких правильных ответов);

ОТЗ - тестовое задание открытой формы (с конструируемым ответом: ТЗ с кратким регламентируемым ответом (ТЗ дополнения); ТЗ свободного изложения (с развернутым ответом в произвольной форме)).

### 3.5.1. Типовые тестовые задания по дисциплине

Тестирование по дисциплине проводится в рамках текущего контроля по дисциплине. Тест по дисциплине формируются из фонда тестовых заданий по дисциплине.

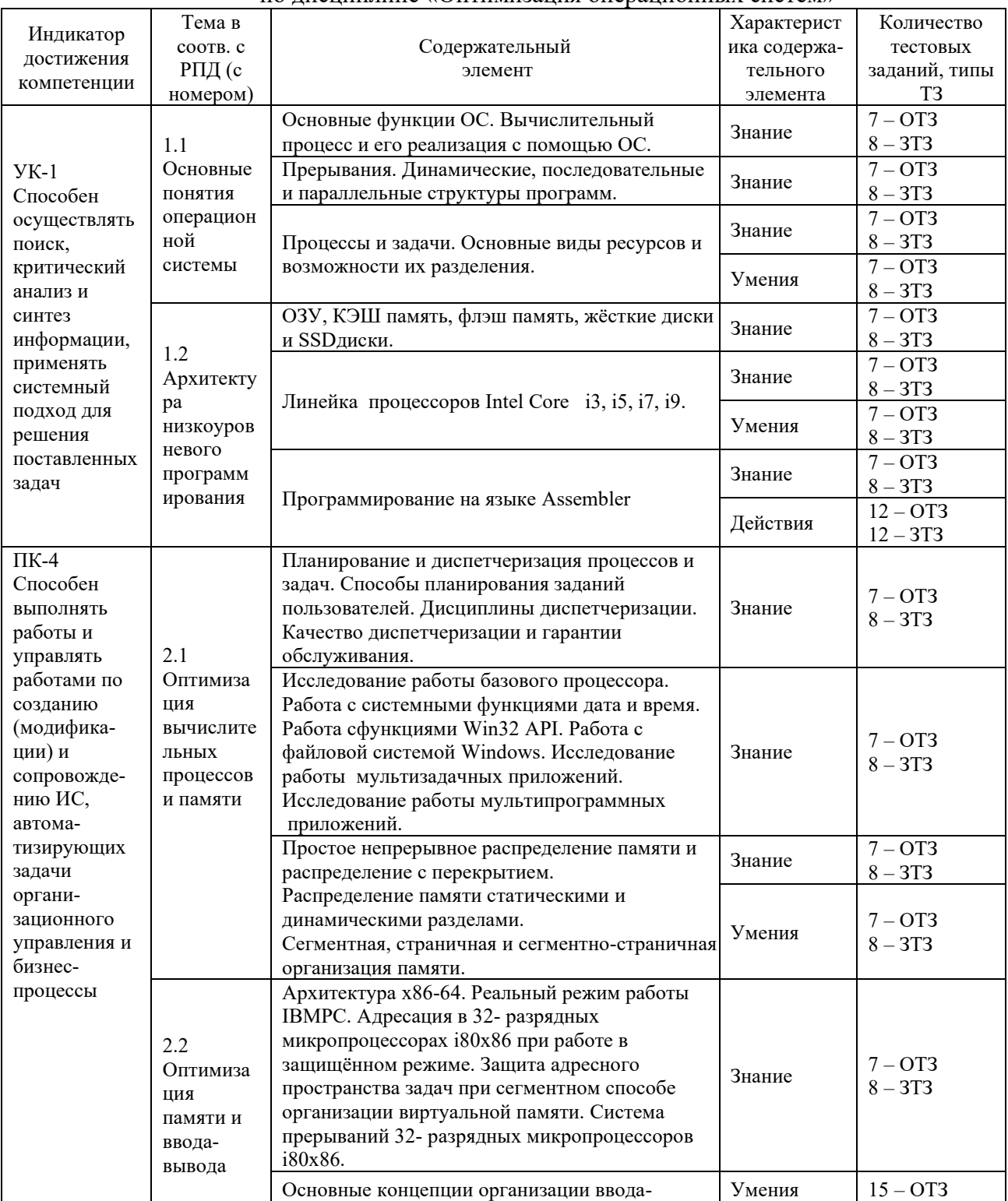

#### Структура тестовых материалов по лиспиплине «Оптимизания операнионных систем»

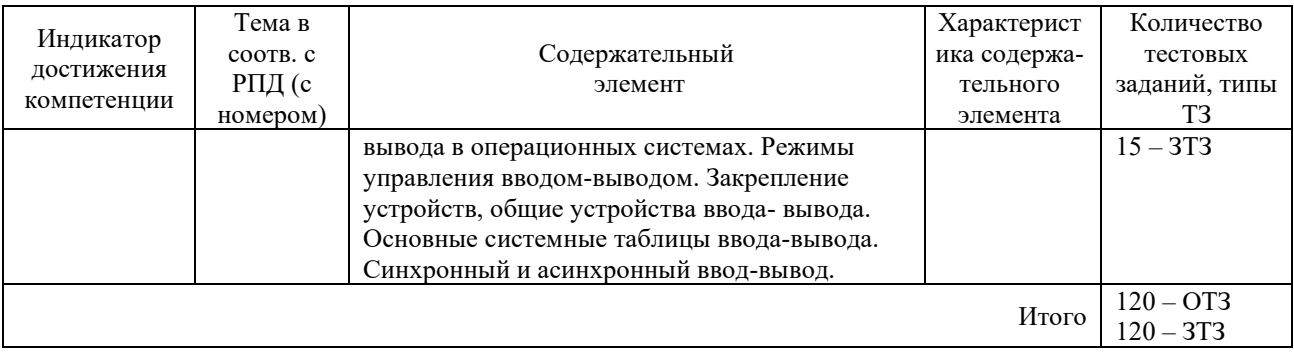

Полный комплект ФТЗ хранится в электронной информационно-образовательной среде КрИЖТ ИрГУПС и обучающийся имеет возможность ознакомиться с демонстрационным вариантом ФТЗ.

Ниже приведен образец типового варианта итогового теста, предусмотренного рабочей программой лисциплины

> Образец типового варианта итогового теста, предусмотренного рабочей программой дисциплины

Тест содержит 18 вопросов, в том числе 9 - ОТЗ, 9 - ЗТЗ. Норма времени - 40 мин.

1. Способ организации вычислительного процесса, когда в оперативной памяти компьютера одновременно находятся несколько программ или заданий, попеременно выполняющихся на процессоре, называется ...

- А. Программированием
- В. Разделением времени
- С. Многозадачностью
- D. Разделением задач

2. Поток переходит из состояния выполнения в состояние ожидания в результате:

- А. Возникновения ошибки
- В. Ожидания завершения ввода-вывода или другого события
- С. Вытеснения другим потоко

3. Расширяемость в ОС на основе микроядра (по сравнению с классической архитектурой) достигается.

A. Pexe

- В. Сложнее
- $C.$  Так же
- **D.** Легче
- Е. Редко

4. Дискриминацию потоков с интенсивным обменом можно компенсировать организацией дополнительной более приоритетной очереди прерванных из-за необходимости ввода-вывода.. . ПОТОКОВ:

- А. Ожидающих
- В. Активных
- С. Параллельных
- **D.** Готовых
- Е. Системных

4. Планирование потока - это:

- **A.** Определение момента времени для смены текущего активного потока и выбор для выполнения потока из очереди готовых потоков
- **B.** Переключение процессора с одного потока на другой
- **C. Определение момента времени для смены текущего активного потока**

#### **D. Выбор для выполнения потока из очереди готовых потоков**

6. Основным конструктивным и согласующим элементом при реализации той или иной дисциплины диспетчеризации, куда заносятся и откуда извлекаются запросы, является:

Ответ: очередь

7. Может ли процесс в мультипрограммном режиме выполняться быстрее, чем в монопольном?

### **Ответ: нет**

8. Для подсчета количества строк в текстовом файле в режиме командной строки файл cmdдолжен содержать:

### **Ответ: оператор for /f**

9. Жесткая конкуренция компаний-производителей ОС, в конечном счете, является весомым ускорителем процесса ... ОС:

- **A.** Продажи
- **B. Создания**
- **C.** Морального старения
- **D. Совершенствования**
- **E. Развития**

10. Мультипрограммирование - это:

A.**Способ организации вычислительного процесса, при котором в памяти вычислительной машины находятся несколько программ, попеременно выполняющихся на одном процессоре.**

B.Способ организации вычислительного процесса, при котором в памяти вычислительной машины находилась одна программа, попеременно выполняющаяся на нескольких процессорах.

C.Способ организации вычислительного процесса, при котором в памяти вычислительной машины находятся несколько программ, одновременно выполняющихся на различных процессорах.

D. Способ организации вычислительного процесса, при котором в памяти вычислительной машины находилась одна программа, одновременно выполняющаяся на различных процессорах.

11. Избирательная способность ОС предохранять выполняемую задачу от записи или чтения памяти, назначенной другой задаче, называется... памяти.

### **Ответ: оператор for /f**

12. Избирательная способность ОС предохранять выполняемую задачу от записи или чтения памяти, назначенной другой задаче, называется... памяти.

### **Ответ: защитой**

13. При работе важных приложений ОС в привилегированном режиме производительность

### **Ответ: повышается**

14. Процедуры обработки прерываний используют в свое работе ресурсы, которые принадлежат:

A. Конкретному потоку

- B. **ОС**
- C. Планировщику
- D. Диспетчеру прерываний
- E. Конкретному процессу

15. В многослойной структуре ОС отдельный модуль может выполнить свою работу либо самостоятельно, либо обратиться за помощью к нижележащему слою через межслойный

# **Ответ: интерфейс**

16. В идеале код ОС должен легко переноситься на разные типы процессоров и разные аппаратные платформы. Это характеристика свойства:

### **Ответ: переносимости**

17. Поскольку с ростом производительности все меньше требуется ассемблер, и можно обойтись языком программирования высокого уровня, сегодня перенос приложений на другие процессоры достигается легче или сложнее?

### **Ответ: легче**

18. Какой пункт отсутствует в архитектуре сетевой ОС? **Ответ: межосевая часть**

### **4 Методические материалы, определяющие процедуру оценивания знаний, умений, навыков и (или) опыта деятельности, характеризующих этапы формирования компетенций**

В таблице дано описание процедур проведения контрольно-оценочных мероприятий, соответствующих рабочей программе дисциплины, и процедур оценивания результатов обучения с помощью спланированных оценочных средств.

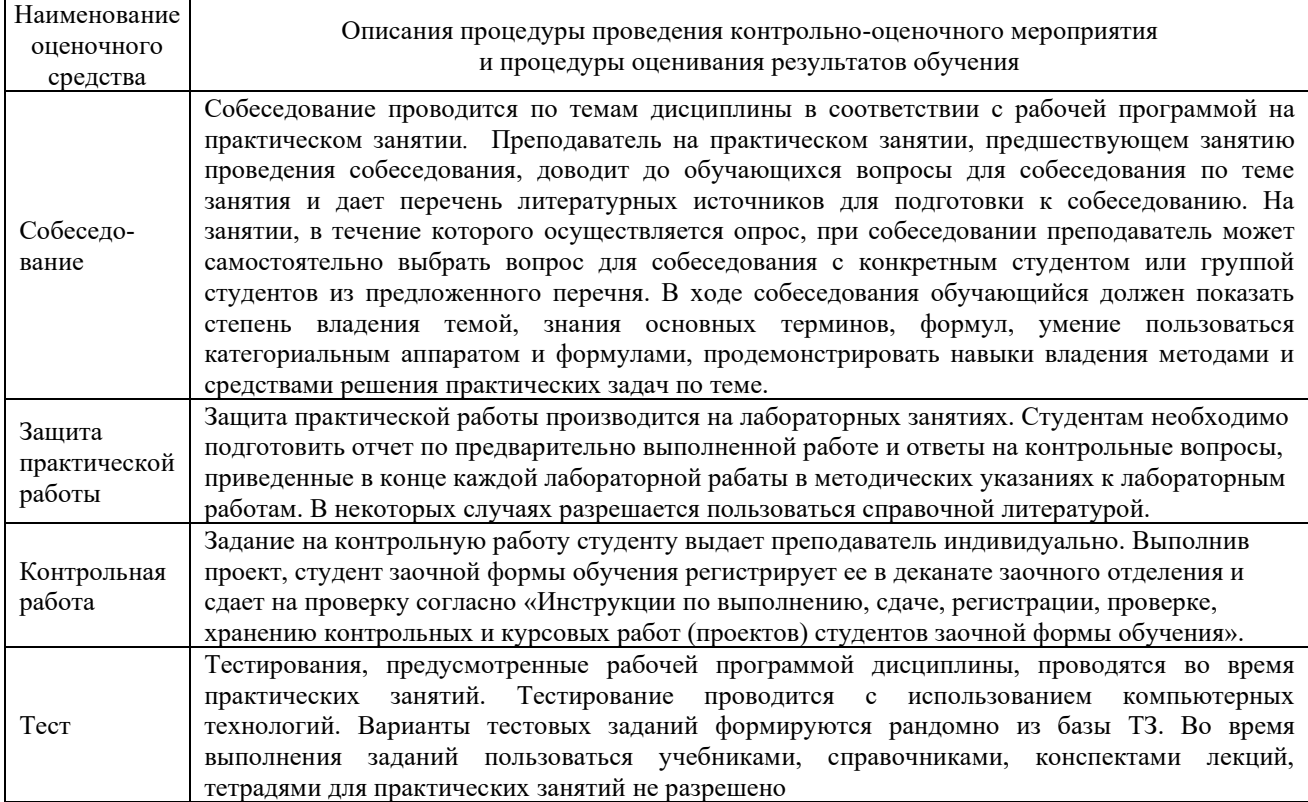

Для организации и проведения промежуточной аттестации (в форме зачета) составляются типовые контрольные задания или иные материалы, необходимые для оценки знаний, умений, навыков и (или) опыта деятельности, характеризующих этапы формирования компетенций в процессе освоения образовательной программы:

– перечень типовых тестовых вопросов для оценки знаний и умений;

Перечень типовых практических заданий разного уровня сложности к экзамену обучающиеся получают в начале семестра через электронную информационнообразовательную среду КрИЖТ ИрГУПС (личный кабинет обучающегося).База тестовых заданий разного уровня сложности размещена в электронной информационнообразовательной среде КрИЖТ ИрГУПС и обучающийся имеет возможность ознакомиться с демонстрационным вариантом ФТЗ

# **Описание процедур проведения промежуточной аттестации в форме зачета и оценивания результатов обучения**

При проведении промежуточной аттестации в форме зачета преподаватель может воспользоваться результатами текущего контроля успеваемости в течение семестра и результатами тестирования по материалам, изученным в течении семестра. Оценочные средства и типовые контрольные задания, используемые при текущем контроле, в совокупности с тестированием, позволяют оценить знания, умения и владения навыками/опытом деятельности обучающихся при освоении дисциплины. С целью использования результатов текущего контроля успеваемости, преподаватель подсчитывает среднюю оценку уровня сформированности компетенций обучающегося (сумма оценок, полученных обучающимся, делится на число оценок). Время проведения тестирования объявляется обучающимся заранее.

## **Шкала и критерии оценивания уровня сформированности компетенций в результате изучения дисциплины при проведении промежуточной аттестации в форме зачета по результатам текущего контроля и тестирования за семестр (без дополнительного аттестационного испытания)**

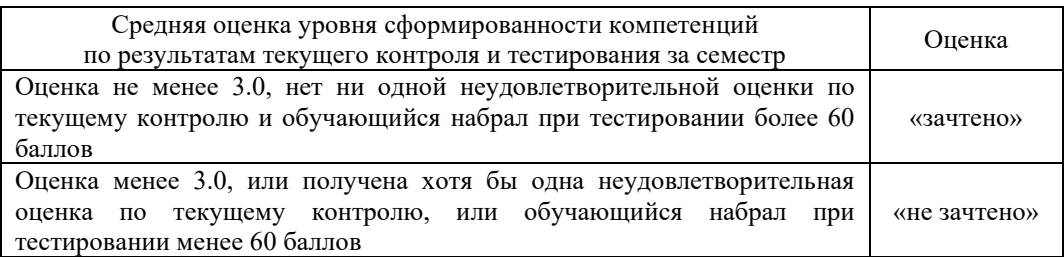

Если оценка уровня сформированности компетенций обучающегося не соответствует критериям получения зачета без дополнительного аттестационного испытания, то промежуточная аттестация в форме зачета проводится в форме собеседования по перечню теоретических вопросов и типовых практических задач (не более двух теоретических и двух практических). Промежуточная аттестация в форме зачета с проведением аттестационного испытания в форме собеседования проходит на последнем занятии по дисциплине.